Máster Semipresencial Visión Artificial

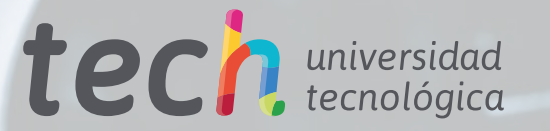

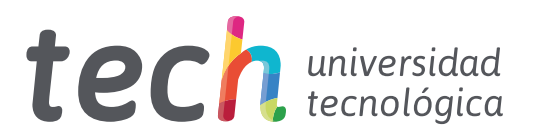

### Máster Semipresencial Visión Artificial

Modalidad: Semipresencial (Online + Prácticas) Duración: 12 meses Titulación: TECH Universidad Tecnológica Acceso web: [www.techtitute.com/informatica/master-semipresencial/master-semipresencial-vision-artificial](http://www.techtitute.com/informatica/master-semipresencial/master-semipresencial-vision-artificial)

# Índice

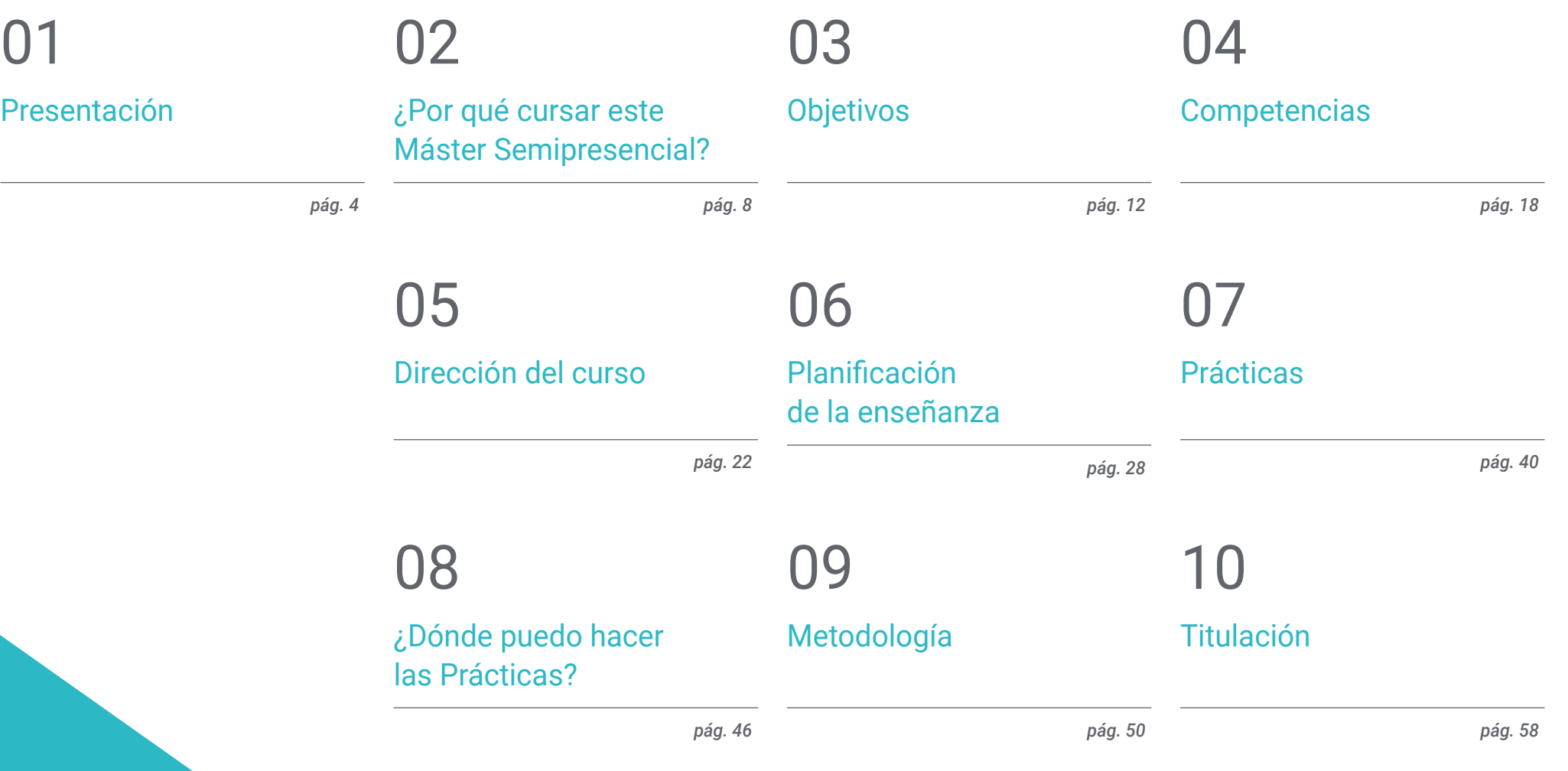

## <span id="page-3-0"></span>Presentación 01

El empeño de millones de profesionales del mundo de la informática por crear un sistema a través del cual los ordenadores puedan percibir y comprender una o varias imágenes y actuar ante ellas de una manera determinada es lo que ha permitido desarrollar la Visión Artificial. Las aplicaciones industriales y no industriales de esta disciplina científica son cada vez más amplias, en función a la evolución de la tecnología y de los complejos algoritmos que componen el *Deep Learning*, con lo cual, la demanda de profesionales que la dominen crece cada año. Por ese motivo, TECH y su equipo de ingenieros han desarrollado este completísimo programa, que aúna la teoría 100% online y la práctica en un centro de prestigio en más de 1.500 horas de la mejor capacitación. Una oportunidad única y clave para su desarrollo profesional que marcará un antes y un después en su carrera laboral.

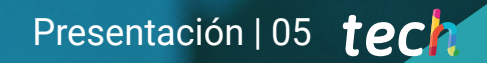

*Estás a tan solo unos pasos de sumergirte en una experiencia académica única con la que adquirirás los conocimientos teóricos y prácticos necesarios para destacar como experto en Visión Artificial"*

### tech 06 | Presentación

La evolución de la inteligencia artificial y del *Machine Learning,* así como el crecimiento cada vez más técnico y especializado de la robótica, la realidad aumentada, el *Big Data* y la hiperautomatización, es lo que ha permitido el desarrollo de la Visión Artificial. Con la aplicación de sus métodos, hoy en día es posible, por ejemplo, descubrir fallos durante la producción, así como identificar de manera discriminatoria resultados defectuosos. Gracias a la versatilidad de sus complejos sistemas de algoritmos es plausible emplear sus usos en multitud de industrias y procesos: electrónica (lectura de códigos), embalaje (etiquetado o verificación de la impresión), logística (detección de materiales peligrosos), automoción (control de calidad) o la salud (lectura y verificación de envases o realización de radiografías), etc.

El hecho de que se trate de un sector con un futuro lleno de oportunidades y posibilidades es lo que ha llevado a TECH a desarrollar este Máster Semipresencial en Visión Artificial. Se trata de un intensivo y exhaustivo programa que aportará al egresado un conocimiento amplio y especializado sobre esta ciencia, sus técnicas y aplicaciones en la actualidad. A través de 1.500 horas de la mejor capacitación teórica y práctica, el informático logrará conocer al detalle los entresijos de los sistemas inteligentes, pudiendo desarrollar por sí mismo un proyecto con total garantía de éxito.

Este programa no solo incluye un temario completo y especializado, diseñado exclusivamente por ingenieros versados en este sector, sino material adicional presentado en diferentes formatos para permitirle ahondar en cada apartado de manera personalizada. Todo ello, a través del Aula Virtual, a la cual podrá acceder desde cualquier dispositivo con conexión a internet y con un horario totalmente adaptado a su disponibilidad. Por último, podrá cursar 120 horas de estancia práctica en un centro de referencia, lo cual le permitirá perfeccionar sus competencias a través de la participación activa en proyectos informáticos e implementar a su currículum un distintivo de prestigio que lo hará destacar en cualquier proceso de selección de personal.

Este Máster Semipresencial en Visión Artificial contiene el programa más completo y actualizado del mercado. Sus características más destacadas son:

- Desarrollo de más de 100 casos presentados por profesionales de la Informática expertos en dirección de proyectos, análisis y diseño de software y programación de aplicaciones de control de calidad, gestión de clientes y proveedores
- Sus contenidos gráficos, esquemáticos y eminentemente prácticos con los que están concebidos, recogen una información actualizada y avanzada sobre Inteligencia Artificial y Visión Artificial
- Manejo integral de imágenes a exportar, análisis de contenidos y datos en base a sistemas de Visión Artificial, trabajos con plataformas de *Cloud Computing* usual
- Entendimiento exhaustivo del manejo de dispositivos de realidad aumentada, así como el control de los software más habituales de procesado de imágenes en 3D
- Todo esto se complementará con lecciones teóricas, preguntas al experto, foros de discusión de temas controvertidos y trabajos de reflexión individual
- Disponibilidad de los contenidos desde cualquier dispositivo fijo o portátil con conexión a internet
- Además, podrás realizar una estancia de prácticas en uno de las mejores empresas de Informática

*Una titulación completa que aúna la mejor teoría 100% online y la práctica garantizada en 12 meses de capacitación especializada"*

### Presentación | 07 tech

*Contarás con cientos de horas de material adicional de gran calidad y presentado en diversos formatos, para que puedas ahondar de manera personalizada en cada apartado durante el periodo teórico"*

En esta propuesta de Máster, de carácter profesional y modalidad semipresencial, el programa está dirigido a la actualización de profesionales de la informática que desarrollan sus funciones en el sector de la ingeniería especializada en Inteligencia Artificial, y que requieren un alto nivel de cualificación. Los contenidos están basados en las últimas evidencias del sector, y orientados de manera didáctica para integrar el saber teórico en la práctica informática, y los elementos teórico-prácticos facilitarán la actualización del conocimiento y permitirán la toma de decisiones en la gestión y dirección de proyectos.

Gracias a su contenido multimedia elaborado con la última tecnología educativa, permitirán al especialista disfrutar de un aprendizaje situado y contextual, es decir; un entorno simulado que proporcionará una capacitación inmersiva programada para entrenarse ante situaciones reales. El diseño de este programa se centra en el Aprendizaje Basado en Problemas, mediante el cual deberá tratar de resolver las distintas situaciones de práctica profesional que se le planteen a lo largo del mismo. Para ello, contará con la ayuda de un novedoso sistema de vídeo interactivo realizado por reconocidos expertos.

*Un programa especializado en procesado de imágenes 3D con el que conocer al detalle las estrategias de registro y Meshing más efectivas en la actualidad.*

*Adquirirás el dominio del procesado digital avanzado de imágenes propio de un experto en el sector.*

## <span id="page-7-0"></span>¿Por qué cursar este Máster Semipresencial? 02

En disciplinas como la Visión Artificial es indispensable contar los conocimientos y habilidades más actualizadas para poder dar respuesta a los retos actuales del sector. Así, esta área está en constante transformación, por lo que es necesario que el profesional se actualice en un entorno laboral real. Y TECH le ofrece la oportunidad de hacerlo a través de este programa, que combina los contenidos teóricos más avanzados con una estancia práctica en una empresa tecnológica de gran prestigio, posibilitando una puesta al día completa del alumno en materia de *Machine Learning, Deep Learning* y procesado de imágenes, entre otras muchas cuestiones.

¿Por qué cursar este Máster Semipresencial? | 09  $\,\,$  tec $\,$ l

*Este programa te permitirá adentrarte en un entorno profesional real donde conocerás de primera mano las principales técnicas y aplicaciones de la Visión Artificial, acompañado de grandes especialistas en este sector tecnológico"*

### tech 10 | ¿Por qué cursar este Máster Semipresencial?

#### 1. Actualizarse a partir de la última tecnología disponible

TECH permite al profesional, a través de este programa con orientación práctica, ponerse al día de los últimos avances en Visión Artificial en un entorno laboral innovador. Así, le acercará a espacios tecnológicos donde contará con el equipamiento y los dispositivos más avanzados de este sector, lo que garantizará un aprendizaje efectivo en esta compleja disciplina.

#### 2. Profundizar a partir de la experiencia de los mejores expertos

Para conocer los entresijos y novedades de la Visión Artificial es necesario acceder al conocimiento que pueden proporcionar los expertos en la materia. Por ello, TECH pone a disposición del alumno la posibilidad de realizar su estancia presencial en una empresa de gran prestigio en el ámbito tecnológico, donde estará acompañado de los mejores expertos del sector, de modo que pueda aprender los procedimientos más destacados en materia de *Machine Learning* o *Deep Learning* directamente de especialistas experimentados.

#### 3. Adentrarse en entornos profesionales de primera

TECH selecciona minuciosamente todos los centros disponibles para las Capacitaciones Prácticas. Gracias a ello, el especialista tendrá garantizado el acceso a un entorno tecnológico de prestigio en el área de la Visión Artificial. De esta manera, podrá comprobar el día a día de un área de trabajo exigente, rigurosa y exhaustiva, aplicando siempre las últimas tesis y postulados científicos en su metodología de trabajo.

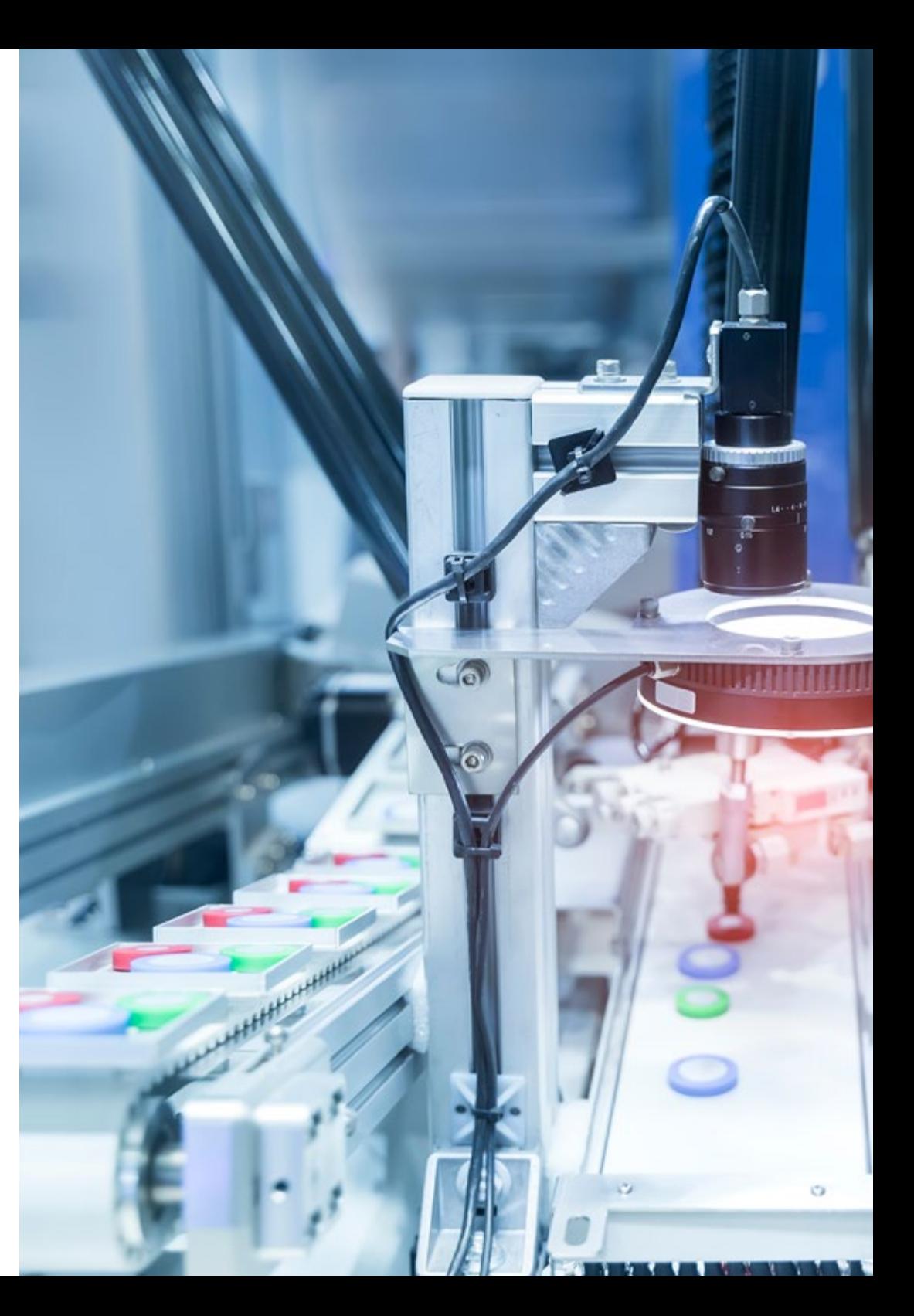

### ¿Por qué cursar este Máster Semipresencial? | 11  $\,\,\text{t}$ ech

#### 4. Combinar la mejor teoría con la práctica más avanzada

Este Máster Semipresencial combina, en un solo plan de estudios, los últimos avances teóricos en Visión Artificial con unas prácticas intensivas en un centro de gran prestigio en este sector. Así, a través de esta titulación, el alumno podrá, primero, actualizarse en las últimas novedades de la disciplina para, más tarde, ponerlas en práctica en un entorno empresarial 100% real, donde podrá realizar diversas actividades profesionales a lo largo de 3 semanas.

#### 5. Expandir las fronteras del conocimiento

TECH ofrece las posibilidades de realizar esta Capacitación Práctica no solo en centros de envergadura nacional, sino también internacional. De esta forma, el alumno podrá expandir sus fronteras y ponerse al día con los mejores profesionales, que ejercen en empresas de primera categoría y en diferentes continentes. Una oportunidad única que solo TECH, la universidad digital más grande del mundo, podría ofrecer.

> *Tendrás una inmersión práctica total en el centro que tú mismo elijas"*

# <span id="page-11-0"></span>Objetivos 03

Dada la alta exigencia y la exhaustiva complejidad que requiere el dominio de todo lo relacionado con la Visión Artificial, el objetivo de este programa es aportar al egresado las herramientas académicas que le permitan, tanto durante la parte teórica, como durante la estancia práctica, ampliar sus aptitudes de manera especializada. Para ello, TECH ha desarrollado una estrategia que ayudará al informático a avanzar en el conocimiento de las técnicas, programas y actividades que componen esta disciplina científica, garantizándole que superará sus expectativas en menos tiempo del que espera.

*Podrás practicar el Transfer Learning, Fine Tuning y Data Augmentation en Deep Learning e incluirlo en tu catálogo de habilidades profesionales"*

### tech 14 | Objetivos

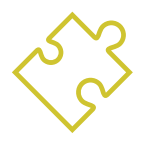

### Objetivo general

 Este Máster Semipresencial ha sido desarrollado con el objetivo de que el egresado pueda obtener una visión global de los dispositivos y hardware empleados en el mundo de la Visión Artificial a través de un análisis exhaustivo de los diferentes campos en los que se aplican estas técnicas. Además, gracias al empleo de la metodología más vanguardista del sector universitario, podrá perfeccionar sus habilidades en la evaluación de estrategias fundamentales y avanzadas de procesado de imágenes y de presentación de librerías en open 3D. Por último, el informático obtendrá un conocimiento especializado sobre el estado actual de la Visión Artificial y sobre qué le depara el futuro en los próximos años

> *El objetivo de TECH con programas como este es capacitar de manera exhaustiva e intensiva a los informáticos de referencia del futuro"*

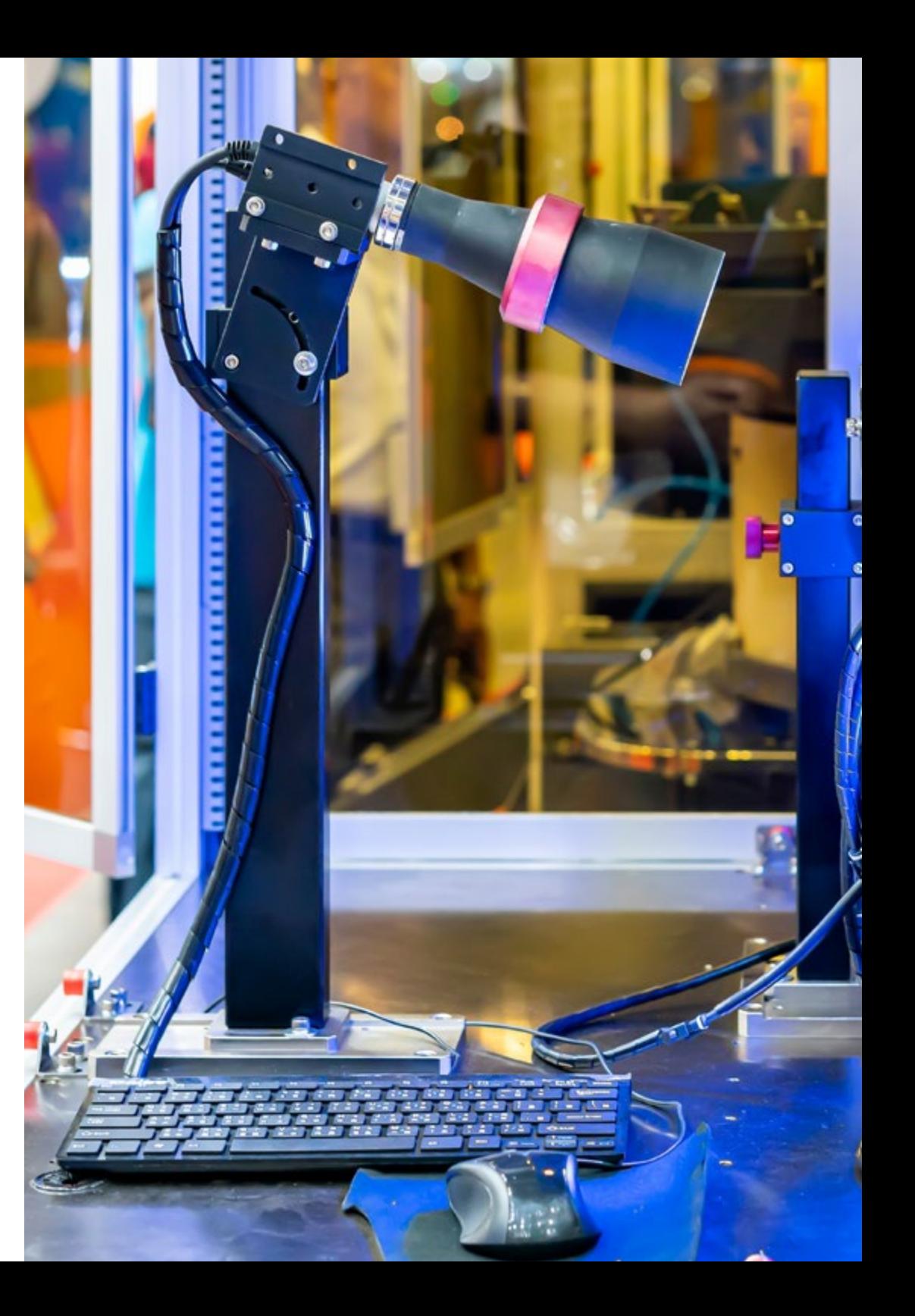

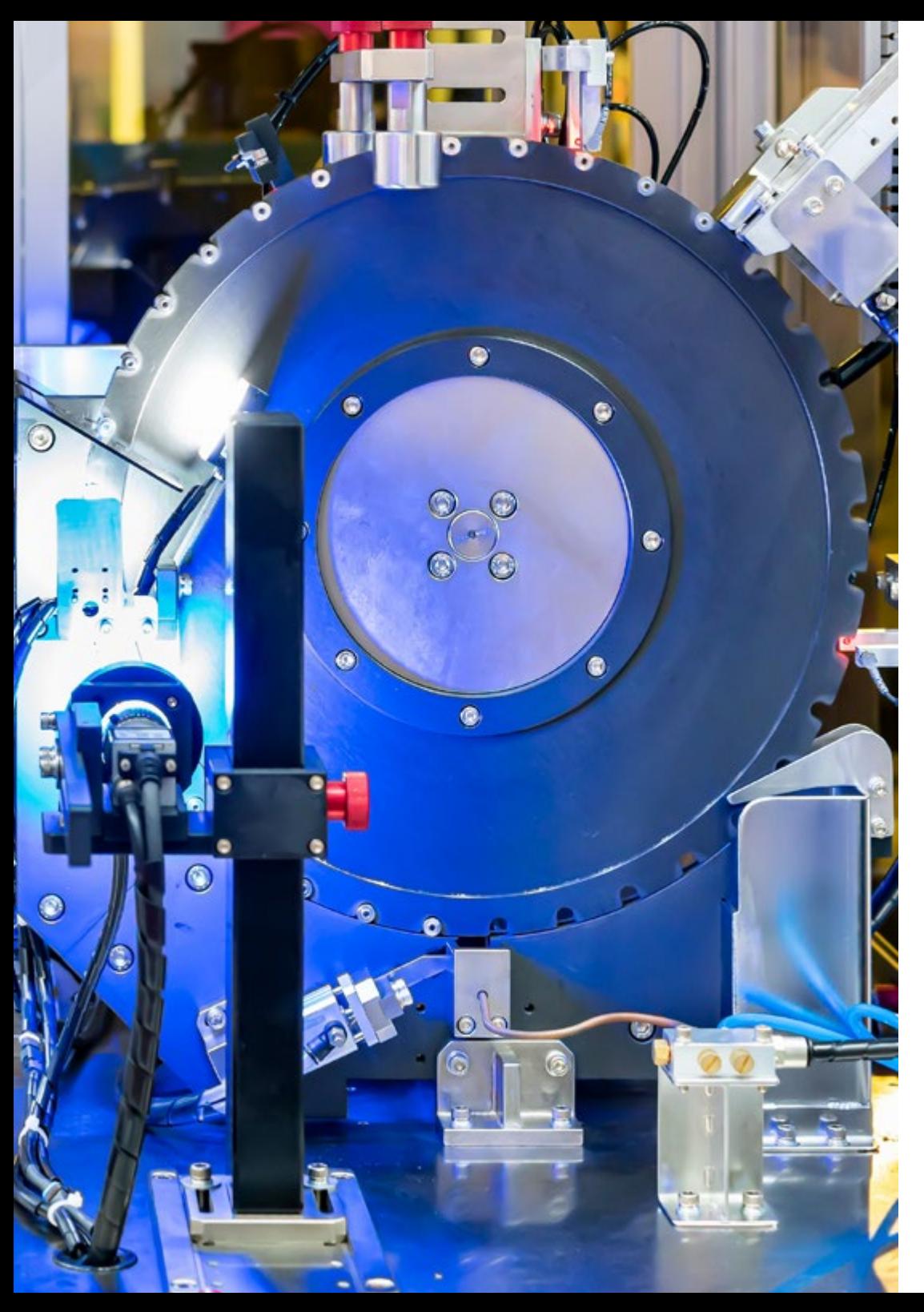

### Objetivos | 15 tech

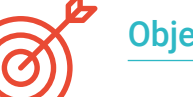

#### Objetivos específicos

#### Módulo 1. Visión artificial

- Establecer cómo funciona el sistema de visión humano y cómo se digitaliza una imagen
- Analizar la evolución de la visión artificial
- Evaluar las técnicas de adquisición de imagen
- Generar conocimiento especializado sobre los sistemas de iluminación como factor importante a la hora de procesar una imagen
- Concretar qué sistemas ópticos existen y evaluar su uso
- Examinar los sistemas de visión 3D y cómo gracias a estos sistemas se da profundidad a las imágenes
- Desarrollar los diferentes sistemas existentes fuera del campo visible por el ojo humano

#### Módulo 2. Aplicaciones y estado del arte

- Analizar el uso de la visión artificial en aplicaciones industriales
- Determinar cómo se aplica la visión en la revolución de los vehículos autónomos
- Analizar imágenes en el análisis de contenidos
- Desarrollar algoritmos de *Deep Learning* para el análisis médico y de *Machine Learning* para la asistencia en el quirófano
- Analizar el uso de la visión en aplicaciones comerciales
- Determinar cómo los robots tienen ojos gracias a la visión artificial y cómo se aplica en los viajes espaciales
- Establecer qué es realidad aumentada y campos de uso
- Analizar la revolución del *Cloud Computing*
- Presentar el Estado del Arte y qué deparan los próximos años

### tech 16 | Objetivos

#### Módulo 3. Procesado digital de imágenes

- Examinar las librerías de procesado digital de imágenes comerciales y de código libre
- Determinar qué es una imagen digital y evaluar las operaciones fundamentales para poder trabajar con ellas
- Presentar los filtros en imágenes
- Analizar la importancia y uso de los histogramas
- Presentar herramientas para modificar las imágenes píxel a píxel
- Proponer herramientas de segmentación de imagen
- Analizar las operaciones morfológicas y sus aplicaciones
- Determinar la metodología en calibración de imágenes
- Evaluar los métodos para segmentar imágenes con visión convencional

#### Módulo 4. Procesado digital de imágenes avanzado

- Examinar los filtros avanzados de procesado digital de imágenes
- Determinar las herramientas de análisis y extracción de contornos
- Analizar los algoritmos de búsqueda de objetos
- Demostrar cómo se trabaja con imágenes calibradas
- Analizar técnicas matemáticas para el análisis de geometrías
- Evaluar diferentes opciones en composición de imágenes
- Desarrollar interfaz de usuario

#### Módulo 5. Procesado de imágenes 3D

- Examinar una imagen 3D
- Analizar el software que se usa para el procesado de datos 3D
- Desarrollar el Open 3D
- Determinar los datos relevantes de una imagen 3D
- Demostrar las herramientas de visualización
- Establecer filtros para la eliminación de ruido
- Proponer herramientas de Cálculos Geométricos
- Analizar metodologías de detección de objetos
- Evaluar métodos de triangulación y reconstrucción de escenas

#### Módulo 6. *Deep Learning*

- Analizar las familias que componen el mundo de la inteligencia artificial
- Compilar los principales *Frameworks* de *Deep Learning*
- Definir las redes neuronales
- Presentar los métodos de aprendizaje de las redes neuronales
- Fundamentar las funciones de coste
- Establecer las funciones más importantes de activación
- Examinar técnicas de regularización y normalización
- Desarrollar métodos de optimización
- Presentar los métodos de inicialización

### Objetivos | 17 tech

#### Módulo 7. Redes convolucionales y clasificación de imágenes

- Generar conocimiento especializado sobre las redes neuronales convolucionales
- Establecer las métricas de evaluación
- Analizar el funcionamiento de las CNN para la clasificación de imágenes
- Evaluar el *Data Augmentation*
- Proponer técnicas para evitar el *Overfitting*
- Examinar las diferentes arquitecturas
- Compilar los métodos de inferencia

#### Módulo 8. Detección de objetos

- Analizar cómo funcionan las redes de detección de objetos
- Examinar los métodos tradicionales
- Determinar las métricas de evaluación
- Identificar los principales *Datasets* utilizados en el mercado
- Proponer arquitecturas del tipo *Two Stage Object Detector*
- Analizar Métodos de *Fine Tunning*
- Examinar diferentes arquitecturas tipo *Single Shoot*
- Establecer algoritmos de seguimiento de objetos
- Aplicar detección y seguimiento de personas

#### Módulo 9. Segmentación de imágenes con *Deep Learning*

- Analizar cómo funcionan las redes de segmentación semántica
- Evaluar los métodos tradicionales
- Examinar las métricas de evaluación y las diferentes arquitecturas
- Examinar los dominios del video y puntos de nubes
- Aplicar los conceptos teóricos mediante distintos ejemplos

#### Módulo 10. Segmentación de imágenes avanzadas y técnicas avanzadas de visión por computador

- Generar conocimiento especializado sobre el manejo herramientas
- Examinar la Segmentación semántica en la medicina
- Identificar la estructura de un proyecto de segmentación
- Analizar los Autocodificadores
- Desarrollar las Redes Generativas Adversariales

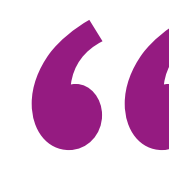

*El objetivo de TECH con programas como este es capacitar de manera exhaustiva e intensiva a los informáticos de referencia del futuro"*

# <span id="page-17-0"></span>Competencias 04

Con el transcurso de este Máster Semipresencial en Visión Artificial el egresado trabajará en perfeccionar sus competencias y habilidades profesionales a través del conocimiento especializado de sus herramientas y estrategias. Gracias a ello, podrá ampliar su catálogo de habilidades e incluir en su currículum una serie de aptitudes profesionales que le ayudarán a destacar en cualquier proceso de selección de personal, permitiéndole optar a puestos de trabajo de prestigio en grandes empresas del sector de la informática.

*Invertir en una titulación que te garantiza la adquisición de las competencias de un auténtico profesional del área de la Visión Artificial es una apuesta de futuro garantizada"*

### tech 20 | Competencias

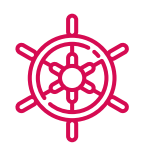

#### Competencias generales

- Entender cómo se digitaliza el mundo real según las diferentes tecnologías existentes
- Desarrollar los sistemas que están cambiando el mundo de la visión y sus funcionalidades
- Dominar las técnicas de adquisición para obtener la imagen óptima
- Conocer las diferentes librerías de procesado digital de imágenes existentes en el mercado
- Desarrollar herramientas que combinen diferentes técnicas de visión por computador
- Establecer reglas de análisis de problemas
- Demostrar cómo se pueden crear soluciones funcionales para afrontar problemas industriales, comerciales, etc.

*Inscríbete ahora y avanza en tu campo de trabajo con un programa integral, que te permitirá poner en práctica todo lo aprendido"*

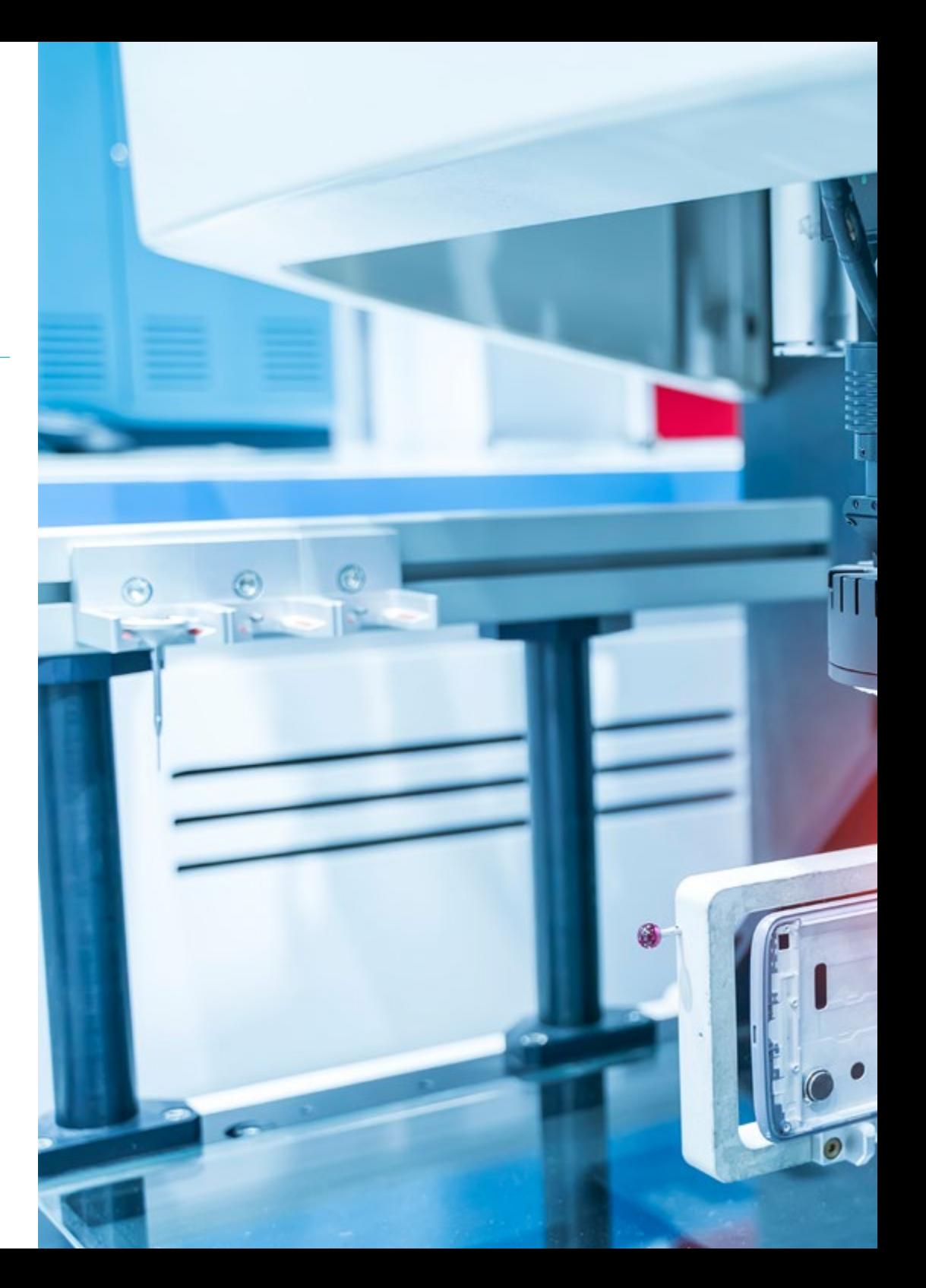

### Competencias | 21 tech

### Competencias específicas

- Determinar cómo se conforma una imagen 3D y las características de ésta
- Establecer métodos para el tratamiento de las imágenes 3D
- Conocer las matemáticas detrás de las redes neuronales
- Proponer métodos de inferencia
- Generar conocimiento especializado sobre las redes neuronales de detección de objetos y sus métricas
- Identificar las diferentes arquitecturas
- Examinar los algoritmos de seguimiento y sus métricas
- Identificar las arquitecturas más comunes
- Aplicar correcta función de coste para entrenamiento
- Analizar las fuentes de datos (*Datasets*) públicos
- Examinar diferentes herramientas de etiquetado
- Desarrollar las fases principales de un proyecto basado en segmentación
- Examinar los algoritmos de filtrado, morfología, modificación de píxel, entre otros
- Generar conocimiento especializado sobre *Deep Learning* y analizar por qué ahora
- Desarrollar las redes neuronales convolucionales

## <span id="page-21-0"></span>Dirección del curso 05

Una de las señas de la calidad de TECH es la elección para sus titulaciones de un equipo docente versado en el área en el que se desarrolla cada programa. Es por ello que, para la gestión y dirección de la parte teórica de este Máster Semipresencial, se ha formado un grupo de profesionales especializados en Ingeniería Informática y Telecomunicaciones con una amplia y dilatada trayectoria laboral en la gestión y dirección de proyectos relacionados con las diferentes aplicaciones de la Visión Artificial.

*Contarás con un equipo docente especializado en Ingeniería Informática y Telecomunicación para resolver cualquier duda que te surja"*

### tech 24 | Dirección del curso

#### Dirección

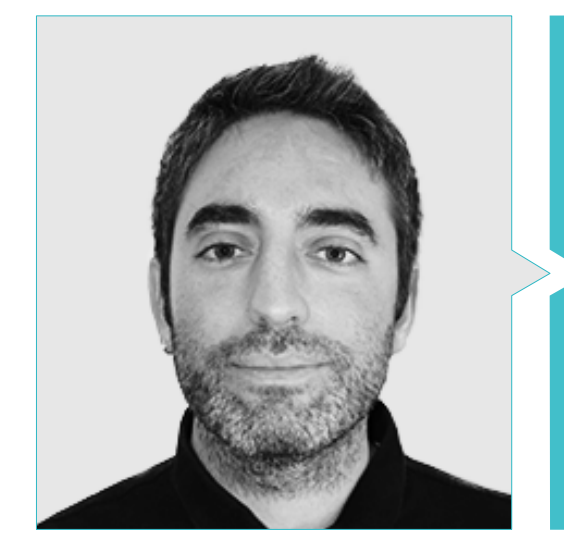

#### D. Redondo Cabanillas, Sergio

- Especialista en Investigación y Desarrollo en Visión Artificial en BCN Vision
- Jefe de Equipo de Desarrollo y *Backoffice* en BCN Vision
- Director de Proyectos y Desarrollo de Soluciones de Visión Artificial
- Técnico de Sonido en Media Arts Studio
- Ingeniería Técnica en Telecomunicaciones con Especialidad en Imagen y Sonido por la Universidad Politécnica de Catalunya
- Graduado en Inteligencia Artificial aplicada a la Industria por la Universidad Autónoma de Barcelona
- Ciclo formativo de Grado Superior en Sonido por CP Villar

#### Profesores

#### D. Gutiérrez Olabarría, José Ángel

- Dirección de Proyectos, Análisis y Diseño de Software y Programación en C de Aplicaciones de Control de Calidad e Informática Industrial
- **· Ingeniero especialista en Visión Artificial y Sensores**
- Responsable de Mercado del Sector Siderometalúrgico, desempeñando funciones de Contacto con el Cliente, Contratación, Planes de Mercado y Cuentas Estratégicas
- Ingeniero Informático por la Universidad de Deusto
- Máster en Robótica y Automatización por ETSII/IT de Bilbao
- Diploma de Estudios Avanzados en Programa de Doctorado de Automática y Electrónica por ETSII/IT de Bilbao

#### D. Enrich Llopart, Jordi

- Director Tecnológico de Bcnvision Visión artificial
- Ingeniero de proyectos y aplicaciones. Bcnvision Visión artificial
- Ingeniero de proyectos y aplicaciones. PICVISA Machine Vision
- Graduado en Ingeniería Técnica de Telecomunicaciones. Especialidad en Imagen y Sonido por la Universidad Escuela de Ingeniería de Terrassa (EET) / Universitat Politècnica de Catalunya (UPC)
- MPM Master in Project Management. Universidad La Salle Universitat Ramon

### Dirección del curso | 25 tech

#### D. Bigata Casademunt, Antoni

- Ingeniero de Percepción en el Centro de Visión por Computadora (CVC)
- Ingeniero de Machine Learning en Visium SA, Suiza
- Licenciado en Microtecnología por la Escuela Politécnica Federal de Lausana (EPFL)
- Máster en Robótica por la Escuela Politécnica Federal de Lausana (EPFL)

#### D. Solé Gómez, Àlex

- Investigador en Vicomtech en el Departamento de Intelligent Security Video Analytics
- MSc en *Telecommunications Engineering*, mención en Sistemas Audiovisuales, por la Universidad Politécnica de Cataluña
- BSc en *Telecommunications Technologies and Services Engineering*, mención en Sistemas Audiovisuales, por la Universidad Politécnica de Cataluña

#### Dña. Riera i Marín, Meritxell

- Desarrolladora de Sistemas *Deep Learning* en Sycai Medical
- Investigadora en Centre National de la Recherche Scientifique (CNRS), Francia
- **Ingeniera de Software en Zhilabs**
- IT *Technician,* Mobile World Congress
- Ingeniera de Software en Avanade
- Ingeniería de Telecomunicaciones por la Universidad Politécnica de Cataluña
- *Máster of Science: Spécialité Signal, Image, Systèmes Embarqués, Automatique* (SISEA) por IMT Atlantique, Francia
- Máster en Ingeniería de Telecomunicaciones por la Universidad Politécnica de Cataluña

#### D. González González, Diego Pedro

- Arquitecto de software para sistemas basados en Inteligencia Artificial
- Desarrollador de aplicaciones de *deep learning* y *machine learning*
- Arquitecto de software para sistemas embebidos para aplicaciones ferroviarias de seguridad
- Desarrollador de drivers para Linux
- Ingeniero de sistemas para equipos de vía ferroviaria
- Ingeniero de Sistemas embebidos
- Ingeniero en *Deep Learning*
- Máster oficial en Inteligencia Artificial por la Universidad Internacional de la Rioja
- Ingeniero Industrial Superior por la Universidad Miguel Hernández

#### D. Higón Martínez, Felipe

- Ingeniero en Electrónica, Telecomunicaciones e Informática
- **· Ingeniero de Validación y Prototipos**
- **· Ingeniero de Aplicaciones**
- Ingeniero de Soporte
- Máster en Inteligencia Artificial Avanzada y Aplicada por IA3
- **· Ingeniero Técnico en Telecomunicaciones**
- Licenciado en Ingeniería Electrónica por la Universidad de Valencia

### tech 26 | Dirección del curso

#### Dña. García Moll, Clara

- Ingeniera en Computación Visual Junior en LabLENI
- Ingeniera de Visión por Computadora. Satellogic
- Desarrolladora Full Stack. Grupo Catfons
- Ingeniería de Sistemas Audiovisuales. Universitat Pompeu Fabra (Barcelona)
- Máster en Visión por Computadora. Universidad Autónoma de Barcelona

#### D. Delgado Gonzalo, Guillem

- Investigador en Computer Vision e Inteligencia Artificial en Vicomtech
- Ingeniero de Computer Vision e Inteligencia Artificial en Gestoos
- **· Ingeniero Junior en Sogeti**
- Graduado en Ingeniería de Sistemas Audiovisuales en la Universitat Politècnica de Catalunya
- MSc en Computer Vision en la Universitat Autónoma de Barcelona
- Graduado en Ciencias de la Computación en Aalto University
- Graduado en Sistemas Audiovisuales. UPC ETSETB Telecos BCN

#### D. Olivo García, Alejandro

- *Vision Application Engineer* en Bcnvision
- Grado en Ingeniería de Tecnologías Industriales por la Escuela Técnica Superior de Ingeniería Industrial Universidad Politécnica de Cartagena (UPCT)
- Máster en Ingeniería Industrial por la Escuela Técnica Superior de Ingeniería Industrial, UPCT
- Beca Cátedra de Investigación por MTorres
- Programación en C# .NET en Aplicaciones de Visión Artificial

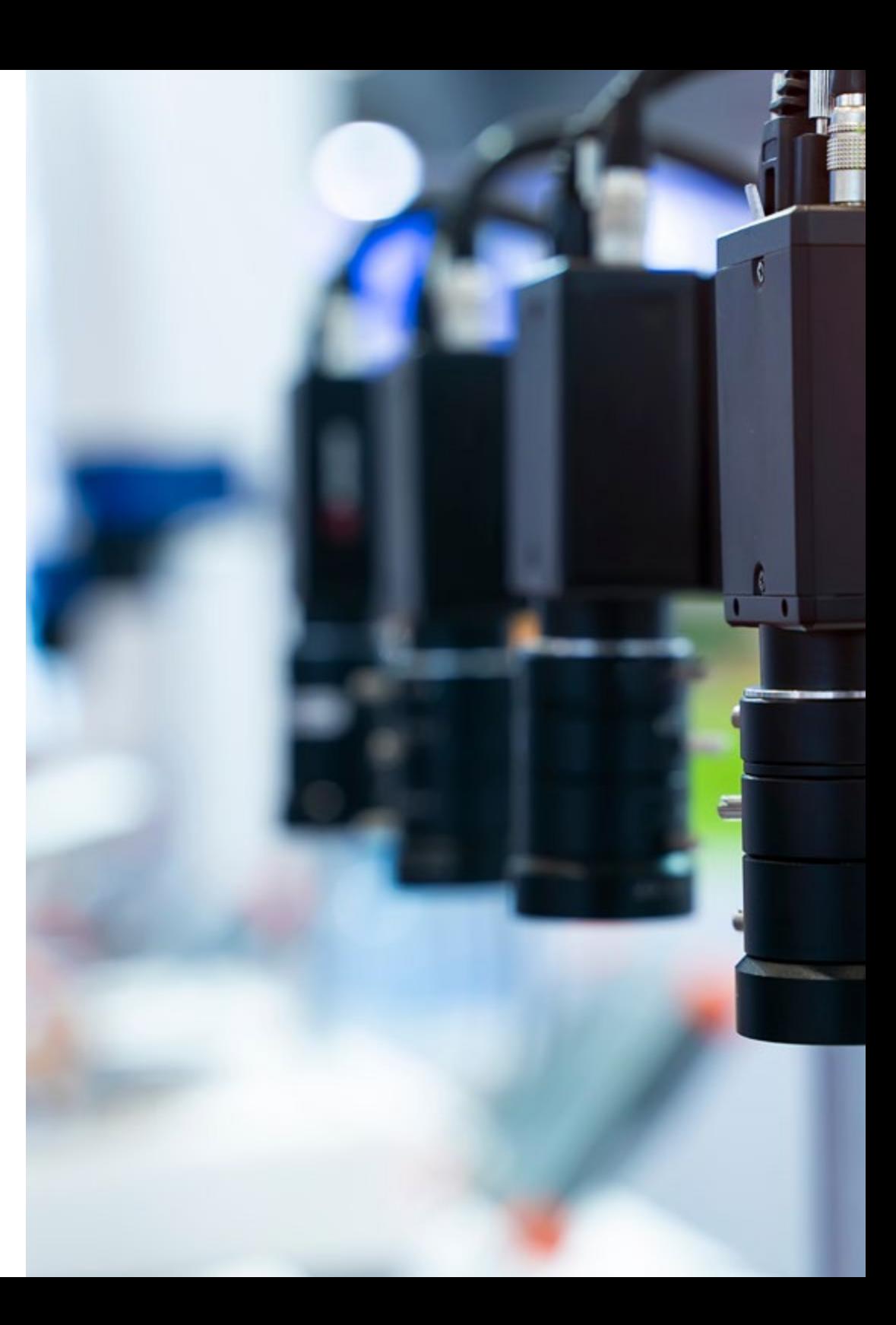

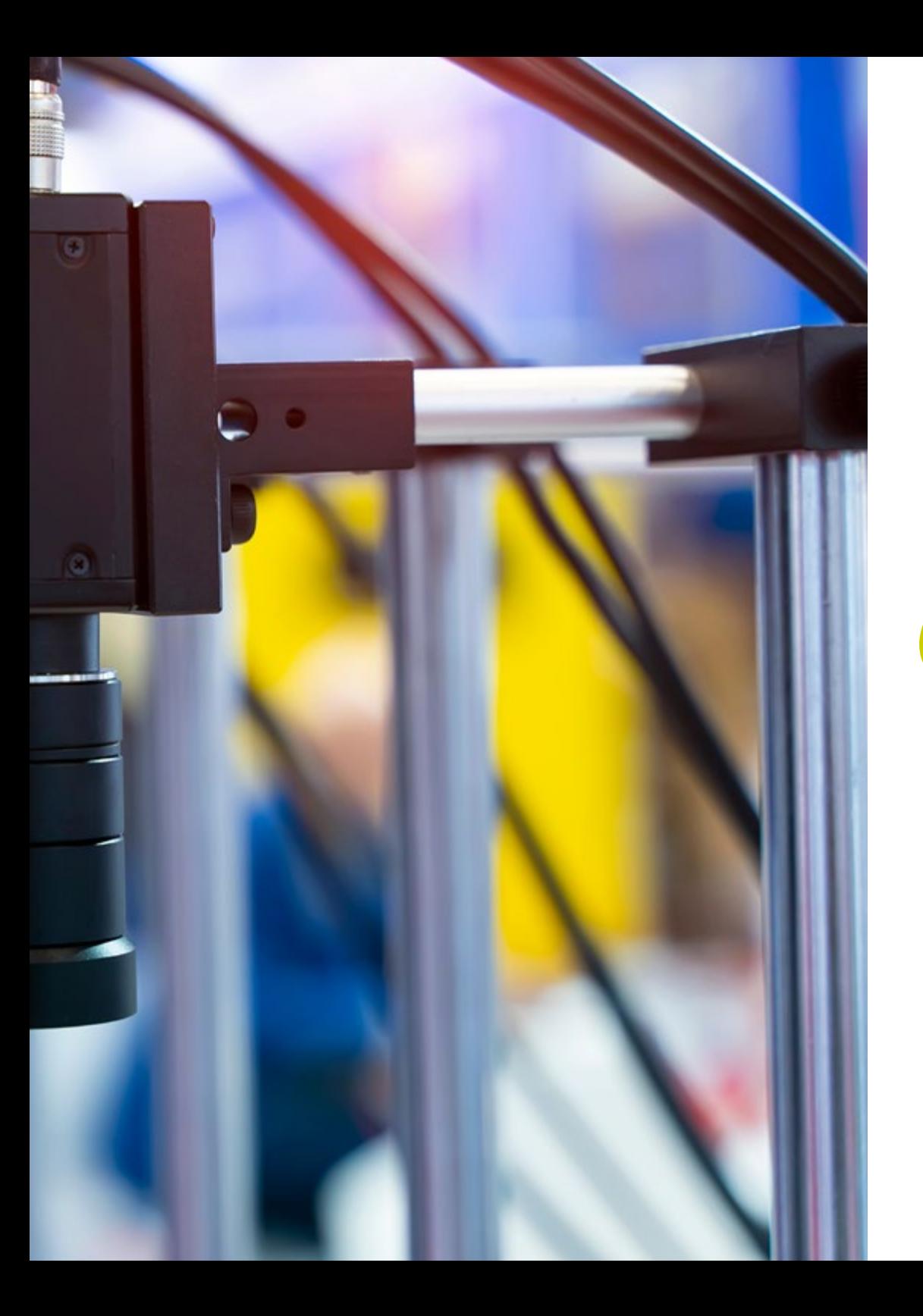

### Dirección del curso | 27 tech

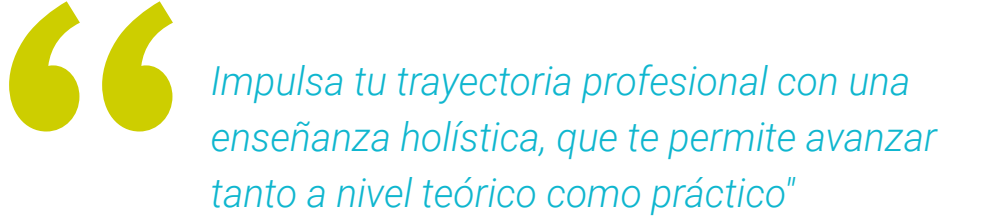

## <span id="page-27-0"></span>Planificación de la enseñanza 06

Para la elaboración del plan de estudios de este programa 100% online, TECH ha tenido en consideración el criterio del equipo docente, el cual, siguiendo los estrictos parámetros de calidad exigidos por este centro, han seleccionado la información más actualizada y exhaustiva basada en la Visión Artificial. Gracias a ello, al empleo de la metodología pedagógica del *Relearning*, y a la selección del mejor material adicional presentado en diferentes formatos, ha sido posible elaborar un programa dinámico, novedoso y altamente capacitante. Justo lo que el estudiante necesita para dominar, en tan solo 12 meses, esta disciplina científica.

Planificación de la enseñanza | 29 tech

*Realizar una correcta segmentación de imágenes avanzadas mediante diferentes herramientas de frameworks te parecerá una tarea sencilla de realizar tras la superación de este programa"*

### terh 30 | Planificación de la enseñanza

#### Módulo 1. Visión artificial

- 1.1. Percepción humana
	- 1.1.1. Sistema visual humano
	- 1.1.2. El color
	- 1.1.3. Frecuencias visibles y no visibles
- 1.2. Crónica de la Visión Artificial
	- 1.2.1. Principios
	- 122 Evolución
	- 1.2.3. La importancia de la Visión Artificial
- 1.3. Composición de imágenes digitales
	- 1.3.1. La imagen digital
	- 1.3.2. Tipos de imágenes
	- 1.3.3. Espacios de color
	- 1.3.4. RGB
	- 1.3.5. HSV y HSL
	- 1.3.6. CMY-CMYK
	- 1.3.7. YCbCr
	- 1.3.8. Imagen indexada
- 1.4. Sistemas de captación de imágenes
	- 1.4.1. Funcionamiento de una cámara digital
	- 1.4.2. La correcta exposición para cada situación
	- 1.4.3. Profundidad de campo
	- 1.4.4. Resolución
	- 1.4.5. Formatos de imagen
	- 1.4.6. Modo HDR
	- 1.4.7. Cámaras de alta resolución
	- 1.4.8. Cámaras de alta velocidad
- 1.5. Sistemas Ópticos
	- 1.5.1. Principios Ópticos
	- 1.5.2. Objetivos convencionales
	- 1.5.3. Objetivos telecéntricos
	- 1.5.4. Tipos de autoenfoque
	- 1.5.5. Distancia focal
	- 1.5.6. Profundidad de campo
	- 1.5.7. Distorsión Óptica
	- 1.5.8. Calibración de una imagen
- 1.6. Sistemas de iluminación
	- 1.6.1. Importancia de la iluminación
	- 1.6.2. Respuesta frecuencial
	- 1.6.3. Iluminación Led
	- 1.6.4. Iluminación en exteriores
	- 1.6.5. Tipos de iluminaciones para aplicaciones industriales. Efectos
- 1.7. Sistemas Captación 3D
	- 1.7.1. Estéreo Visión
	- 1.7.2. Triangulación
	- 1.7.3. Luz estructurada
	- 1.7.4. *Time of Flight*
	- 1.7.5. Lidar
- 1.8. Multiespectro
	- 1.8.1. Cámaras Multiespectrales
	- 1.8.2. Cámaras Hiperespectrales
- 1.9. Espectro cercano No visible
	- 1.9.1. Cámaras IR
	- 1.9.2. Cámaras UV
	- 1.9.3. Convertir de No Visible a Visible gracias a la iluminación
- 1.10. Otras bandas del espectro
	- 1.10.1. Rayos X
	- 1.10.2. Teraherzios

### Planificación de la enseñanza | 31 **tech**

#### Módulo 2. Aplicaciones y estado del arte

- 2.1. Aplicaciones industriales
	- 2.1.1. Librerías de visión industrial
	- 2.1.2. Cámaras compactas
	- 2.1.3. Sistemas basados en PC
	- 2.1.4. Robótica industrial
	- 2.1.5. *Pick and place 2D*
	- 2.1.6. *Bin Picking*
	- 2.1.7. Control de calidad
	- 2.1.8. Presencia ausencia de componentes
	- 2.1.9. Control dimensional
	- 2.1.10. Control etiquetaje
	- 2.1.11. Trazabilidad
- 2.2. Vehículos autónomos
	- 2.2.1. Asistencia al conductor
	- 2.2.2. Conducción autónoma
- 2.3. Visión Artificial para Análisis de Contenidos
	- 2.3.1. Filtro por contenido
	- 2.3.2. Moderación de contenido visual
	- 2.3.3. Sistemas de seguimiento
	- 2.3.4. Identificación de marcas y logos
	- 2.3.5. Etiquetación y clasificación de videos
	- 2.3.6. Detección de cambios de escena
	- 2.3.7. Extracción de textos o créditos
- 2.4. Aplicaciones médicas
	- 2.4.1. Detección y localización de enfermedades
	- 2.4.2. Cáncer y Análisis de radiografías
	- 2.4.3. Avances en visión artificial dada la COVID 19
	- 2.4.4. Asistencia en el quirófano
- 2.5. Aplicaciones espaciales
	- 2.5.1. Análisis de imagen por satélite
	- 2.5.2. Visión artificial para el estudio del espacio
	- 2.5.3. Misión a Marte
- 2.6. Aplicaciones comerciales
	- 2.6.1. Control stock
	- 2.6.2. Videovigilancia, seguridad en casa
	- 2.6.3. Cámaras aparcamiento
	- 2.6.4. Cámaras control población
	- 2.6.5. Cámaras velocidad
- 2.7. Visión Aplicada a la robótica
	- 2.7.1. Drones
	- 2.7.2. AGV
	- 2.7.3. Visión en robots colaborativos
	- 2.7.4. Los ojos de los robots
- 2.8. Realidad Aumentada
	- 2.8.1. Funcionamiento
	- 2.8.2. Dispositivos
	- 2.8.3. Aplicaciones en la industria
	- 2.8.4. Aplicaciones comerciales
- 2.9. *Cloud Computing*
	- 2.9.1. Plataformas de *Cloud Computing*
	- 2.9.2. Del *Cloud Computing* a la producción
- 2.10. Investigación y Estado del Arte
	- 2.10.1. La comunidad científica
	- 2.10.2. ¿Qué se está cociendo?
	- 2.10.3. El futuro de la visión artificial

### tech 32 | Planificación de la enseñanza

#### Módulo 3. Procesado digital de imágenes

- 3.1. Entorno de desarrollo en Visión por Computador
	- 3.1.1. Librerías de Visión por Computador
	- 3.1.2. Entorno de programación
	- 3.1.3. Herramientas de visualización
- 3.2. Procesamiento digital de imágenes
	- 3.2.1. Relaciones entre pixeles
	- 3.2.2. Operaciones con imágenes
	- 3.2.3. Transformaciones geométricas
- 3.3. Operaciones de pixeles
	- 3.3.1. Histograma
	- 3.3.2. Transformaciones a partir de histograma

 $2/3$ 

 $\mathbf{A}$ 

 $: 1.4$ 

- 3.3.3. Operaciones en imágenes en color
- 3.4. Operaciones lógicas y aritméticas
	- 3.4.1. Suma y resta
	- 3.4.2. Producto y división
	- 3.4.3. *And/Nand*
	- 3.4.4. *Or/Nor*
	- 3.4.5. *Xor/Xnor*

#### 3.5. Filtros

- 3.5.1. Máscaras y convolución
- 3.5.2. Filtrado lineal
- 3.5.3. Filtrado no lineal
- 3.5.4. Análisis de Fourier
- 3.6. Operaciones morfológicas
	- 3.6.1. *Erode and Dilating*
	- 3.6.2. *Closing and Open*
	- 3.6.3. *Top\_Hat y Black Hat*
	- 3.6.4. Detección de contornos
	- 3.6.5. Esqueleto
	- 3.6.6. Relleno de agujeros
	- 3.6.7. *Convex Hull*

### Planificación de la enseñanza | 33 **tech**

#### 3.7. Herramientas de análisis de imágenes

- 3.7.1. Detección de bordes
- 3.7.2. Detección de blobs
- 3.7.3. Control dimensional
- 3.7.4. Inspección de color
- 3.8. Segmentación de objetos
	- 3.8.1. Segmentación de imágenes
	- 3.8.2. Técnicas de segmentación clásicas
	- 3.8.3. Aplicaciones reales
- 3.9. Calibración de imágenes
	- 3.9.1. Calibración de imagen
	- 3.9.2. Métodos de calibración
	- 3.9.3. Proceso de calibración en un sistema cámara 2D/robot
- 3.10. Procesado de imágenes en entorno real
	- 3.10.1. Análisis de la problemática
	- 3.10.2. Tratamiento de la imagen
	- 3.10.3. Extracción de características
	- 3.10.4. Resultados finales

#### Módulo 4. Procesado digital de imágenes avanzado

- 4.1. Reconocimiento óptico de caracteres (OCR)
	- 4.1.1. Preprocesado de la imagen
	- 4.1.2. Detección de texto
	- 4.1.3. Reconocimiento de texto
- 4.2. Lectura de códigos
	- 4.2.1. Códigos 1D
	- 4.2.2. Códigos 2D
	- 4.2.3. Aplicaciones
- 4.3. Búsqueda de patrones
	- 4.3.1. Búsqueda de patrones
	- 4.3.2. Patrones basados en nivel de gris
	- 4.3.3. Patrones basados en contornos
	- 4.3.4. Patrones basados en formas geométricas
	- 4.3.5. Otras técnicas
- 4.4. Seguimiento de objetos con visión convencional
	- 4.4.1. Extracción de fondo
	- 4.4.2. *Meanshift*
	- 4.4.3. *Camshift*
	- 4.4.4. *Optical Flow*
- 4.5. Reconocimiento facial
	- 4.5.1. *Facial Landmark Detection*
	- 4.5.2. Aplicaciones
	- 4.5.3. Reconocimiento facial
	- 4.5.4. Reconocimiento de emociones
- 4.6. Panorámica y alineaciones
	- 4.6.1. *Stitching*
	- 4.6.2. Composición de imágenes
	- 4.6.3. Fotomontaje
- 4.7. *High Dinamic Range* (HDR) *and Photometric Stereo*
	- 4.7.1. Incremento del rango dinámico
	- 4.7.2. Composición de imágenes para mejorar contornos
	- 4.7.3. Técnicas para el uso de aplicaciones en dinámico
- 4.8. Compresión de imágenes
	- 4.8.1. La compresión de imágenes
	- 4.8.2. Tipos de compresores
	- 4.8.3. Técnicas de compresión de imágenes
- 4.9. Procesado de video
	- 4.9.1. Secuencias de imágenes
	- 4.9.2. Formatos y códecs de video
	- 4.9.3. Lectura de un video
	- 4.9.4. Procesado del fotograma
- 4.10. Aplicación real de procesado de Imágenes
	- 4.10.1. Análisis de la problemática
	- 4.10.2. Tratamiento de la imagen
	- 4.10.3. Extracción de características
	- 4.10.4. Resultados finales

### terh 34 | Planificación de la enseñanza

#### Módulo 5. Procesado de imágenes 3D

- 5.1. Imagen 3D
	- 5.1.1. Imagen 3D
	- 5.1.2. Software de procesado de imágenes 3D y visualizaciones
	- 5.1.3. Software de Metrología
- 5.2. Open3D
	- 5.2.1. Librería para Proceso de Datos 3D
	- 5.2.2. Características
	- 5.2.3. Instalación y Uso
- 5.3. Los datos
	- 5.3.1. Mapas de profundidad en imagen 2D
	- 5.3.2. *Pointclouds*
	- 5.3.3. Normales
	- 5.3.4. Superficies
- 5.4. Visualización
	- 5.4.1. Visualización de Datos
	- 5.4.2. Controles
	- 5.4.3. Visualización Web
- 5.5. Filtros
	- 5.5.1. Distancia entre puntos, eliminar *Outliers*
	- 5.5.2. Filtro paso alto
	- 5.5.3. *Downsampling*
- 5.6. Geometría y extracción de características
	- 5.6.1. Extracción de un perfil
	- 5.6.2. Medición de profundidad
	- 5.6.3. Volumen
	- 5.6.4. Formas geométricas 3D
	- 5.6.5. Planos
	- 5.6.6. Proyección de un punto
	- 5.6.7. Distancias geométricas
	- 5.6.8. Kd Tree
	- 5.6.9. Features 3D
- 5.7. Registro y *Meshing*
	- 5.7.1. Concatenación
	- 5.7.2. ICP
	- 5.7.3. Ransac 3D
- 5.8. Reconocimiento de objetos 3D
	- 5.8.1. Búsqueda de un objeto en la escena 3d
	- 5.8.2. Segmentación
	- 5.8.3. *Bin Picking*
- 5.9. Análisis de superficies
	- 5.9.1. *Smoothing*
	- 5.9.2. Superficies orientables
	- 5.9.3. *Octree*
- 5.10. Triangulación
	- 5.10.1. De *Mesh a Point Cloud*
	- 5.10.2. Triangulación de mapas de profundidad
	- 5.10.3. Triangulación de *PointClouds* no ordenados

#### Módulo 6. *Deep Learning*

- 6.1. Inteligencia artificial
	- 6.1.1. *Machine Learning*
	- 6.1.2. *Deep Learning*
	- 6.1.3. La explosión del *Deep Learning.* ¿Por qué ahora?
- 6.2. Redes neuronales
	- 6.2.1. La red neuronal
	- 6.2.2. Usos de las redes neuronales
	- 6.2.3. Regresión lineal y *Perceptron*
	- 6.2.4. *Forward Propagation*
	- 6.2.5. *Backpropagation*
	- 6.2.6. *Feature Vectors*
- 6.3. *Loss Functions*
	- 6.3.1. *Loss Function*
	- 6.3.2. Tipos de *Loss Functions*
	- 6.3.3. Elección de la *Loss Functions*

### Planificación de la enseñanza | 35 **tech**

- 6.4. Funciones de activación
	- 6.4.1. Función de activación
	- 6.4.2. Funciones lineales
	- 6.4.3. Funciones no lineales
	- 6.4.4. *Output* vs. *Hidden Layer Activation Functions*
- 6.5. Regularización y normalización
	- 6.5.1. Regularización y Normalización
	- 6.5.2. *Overfitting and Data Augmentation*
	- 6.5.3. *Regularization Methods:* L1, L2 *and Dropout*
	- 6.5.4. *Normalization Methods: Batch, Weight, Layer*
- 6.6. Optimización
	- 6.6.1. *Gradient Descent*
	- 6.6.2. *Stochastic Gradient Descent*
	- 6.6.3. *Mini Batch Gradient Descent*
	- 6.6.4. *Momentum*
	- 6.6.5. *Adam*
- 6.7. *Hyperparameter Tuning* y Pesos
	- 6.7.1. Los hiperparámetros
	- 6.7.2. *Batch Size* vs. *Learning Rate* vs. *Step Decay*
	- 6.7.3. Pesos
- 6.8. Métricas de evaluación de una red neuronal
	- 6.8.1. *Accuracy*
	- 6.8.2. *Dice Coefficient*
	- 6.8.3. *Sensitivity* vs. *Specificity/Recall* vs. Precision
	- 6.8.4. Curva ROC (AUC)
	- 6.8.5. F1-*score*
	- 6.8.6. *Confusion Matrix*
	- 6.8.7. *Cross-Validation*
- 6.9. *Frameworks* y hardware
	- 6.9.1. *Tensor Flow*
	- 6.9.2. *Pytorch*
	- 6.9.3. *Caffe*
	- 6.9.4. *Keras*
	- 6.9.5. Hardware para la fase de entrenamiento
- 6.10. Creación de una Red Neuronal-Entrenamiento y Validación
	- 6.10.1. *Dataset*
	- 6.10.2. Construcción de la red
	- 6.10.3. Entrenamiento
	- 6.10.4. Visualización de resultados

#### Módulo 7. Redes convolucionales y clasificación de imágenes

- 7.1. Redes neuronales convolucionales
	- 7.1.1. Introducción
	- 7.1.2. La convolución
	- 7.1.3. CNN *Building Blocks*
- 7.2. Tipos de capas CNN
	- 7.2.1. *Convolutional*
	- 7.2.2. *Activation*
	- 7.2.3. *Batch Normalization*
	- 7.2.4. *Polling*
	- 7.2.5. *Fully Connected*
- 7.3. Métricas
	- 7.3.1. *Confusion Matrix*
	- 7.3.2. *Accuracy*
	- 7.3.3. Precision
	- 7.3.4. *Recall*
	- 7.3.5. F1 *Score*
	- 7.3.6. ROC Curve
	- 7.3.7. AUC
- 7.4. Principales Arquitecturas
	- 7.4.1. *AlexNet*
	- 7.4.2. VGG
	- 7.4.3. *Resnet*
	- 7.4.4. *GoogleLeNet*

### terh 36 | Planificación de la enseñanza

- 7.5. Clasificación de Imágenes
	- 7.5.1. Introducción
	- 7.5.2. Análisis de los datos
	- 7.5.3. Preparación de los datos
	- 7.5.4. Entrenamiento del modelo
	- 7.5.5. Validación del modelo
- 7.6. Consideraciones prácticas para el entrenamiento de CNN
	- 7.6.1. Selección de optimizador
	- 7.6.2. *Learning Rate Scheduler*
	- 7.6.3. Comprobar pipeline de entrenamiento
	- 7.6.4. Entrenamiento con regularización
- 7.7. Buenas prácticas en *Deep Learning*
	- 7.7.1. *Transfer Learning*
	- 7.7.2. *Fine Tuning*
	- 7.7.3. *Data Augmentation*
- 7.8. Evaluación estadística de datos
	- 7.8.1. Número de *Datasets*
	- 7.8.2. Número de etiquetas
	- 7.8.3. Número de imágenes
	- 7.8.4. Balanceo de datos
- 7.9. *Deployment*
	- 7.9.1. Guardando y cargando modelos
	- 7.9.2. Onnx
	- 7.9.3. Inferencia
- 7.10. Caso Práctico: clasificación de Imágenes
	- 7.10.1. Análisis y preparación de los datos
	- 7.10.2. Testeo del pipeline de entrenamiento
	- 7.10.3. Entrenamiento del modelo
	- 7.10.4. Validación del modelo

#### Módulo 8. Detección de objetos

- 8.1. Detección y seguimiento de objetos
	- 8.1.1. Detección de objetos
	- 8.1.2. Casos de uso
	- 8.1.3. Seguimiento de objetos
	- 8.1.4. Casos de uso
	- 8.1.5. Oclusiones, *Rigid and No Rigid Poses*
- 8.2. Métricas de Evaluación
	- 8.2.1. IOU-*Intersection Over Union*
	- 8.2.2. *Confidence Score*
	- 8.2.3. *Recall*
	- 8.2.4. Precisión
	- 8.2.5. *Recall-Precisión Curve*
	- 8.2.6. *Mean Average Precision* (mAP)
- 8.3. Métodos tradicionales
	- 8.3.1. *Sliding Window*
	- 8.3.2. *Viola detector*
	- 8.3.3. HOG
	- 8.3.4. *Non Maximal Supresion* (NMS)
- 8.4. *Datasets*
	- 8.4.1 Pascal VC
	- 8.4.2. MS Coco
	- 8.4.3. ImageNet (2014)
	- 8.4.4. MOTA Challenge
- 8.5. *Two Shot Object Detector*
	- 8.5.1. R-CNN
	- 8.5.2. Fast R-CNN
	- 8.5.3. Faster R-CNN
	- 8.5.4. Mask R-CNN

### Planificación de la enseñanza | 37 tech

#### 8.6. *Single Shot Object Detector*

8.6.1. SSD

- 8.6.2. YOLO
- 8.6.3. RetinaNet
- 8.6.4. CenterNet
- 8.6.5. EfficientDet
- 8.7. *Backbones*
	- 8.7.1. VGG
	- 8.7.2. ResNet
	- 8.7.3. Mobilenet
	- 8.7.4. Shufflenet
	- 8.7.5. Darknet
- 8.8. *Object Tracking*
	- 8.8.1. Enfoques clásicos
	- 8.8.2. Filtros de partículas
	- 8.8.3. Kalman
	- 8.8.4. *Sort Tracker*
	- 8.8.5. *Deep Sort*
- 8.9. Despliegue
	- 8.9.1. Plataforma de computación
	- 8.9.2. Elección del *Backbone*
	- 8.9.3. Elección del *Framework*
	- 8.9.4. Optimización de modelos
	- 8.9.5. Versionado de modelos
- 8.10. Estudio: detección y seguimiento de personas
	- 8.10.1. Detección de personas
	- 8.10.2. Seguimiento de personas
	- 8.10.3. Reidentificación
	- 8.10.4. Conteo de personas en multitudes

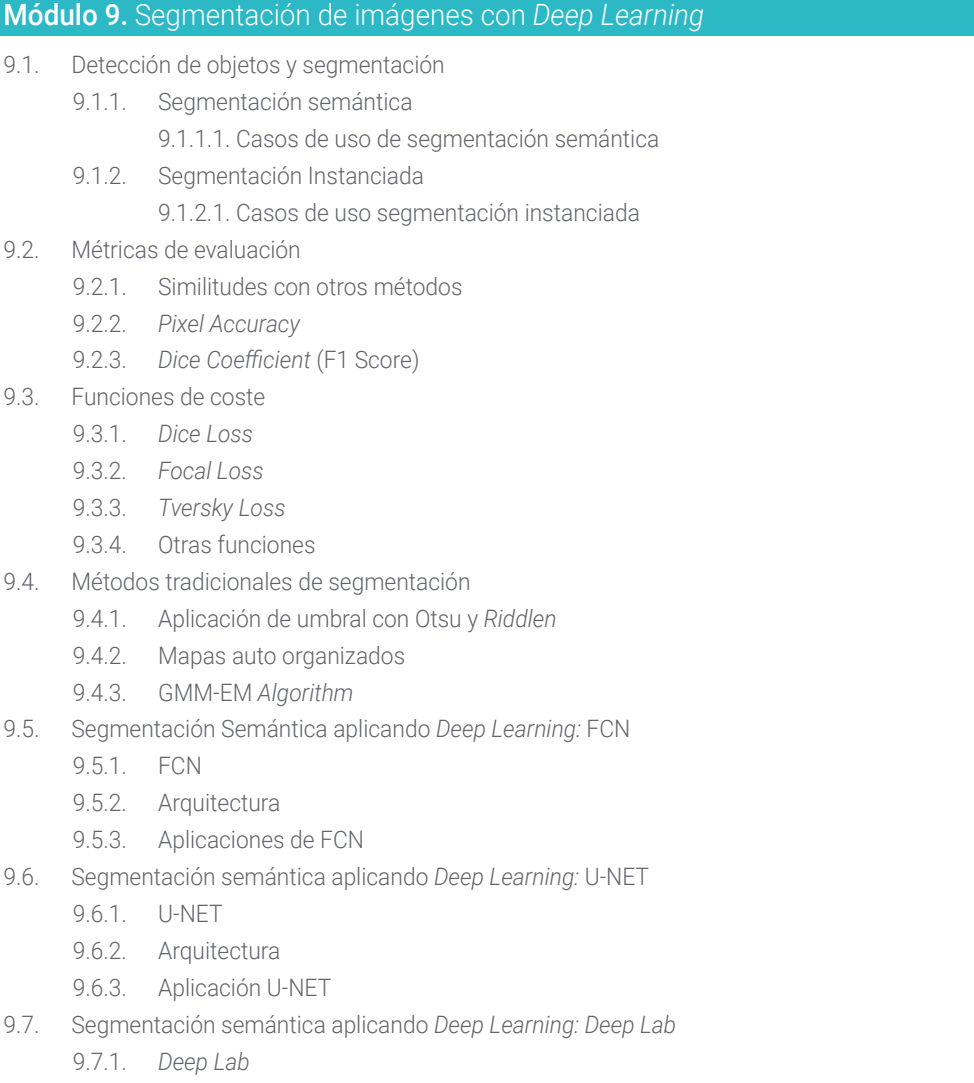

- 9.7.2. Arquitectura
- 9.7.3. Aplicación de *Deep Lab*

### tech 38 | Planificación de la enseñanza

- 9.8. Segmentación instanciada aplicando Deep Learning: *Mask* RCNN
	- 9.8.1. *Mask* RCNN
	- 9.8.2. Arquitectura
	- 9.8.3. Aplicación de un *Mask* RCNN
- 9.9. Segmentación en videos
	- 9.9.1. STFCN
	- 9.9.2. *Semantic Video* CNNs
	- 9.9.3. *Clockwork Convnets*
	- 9.9.4. *Low-Latency*
- 9.10. Segmentación en nubes de puntos
	- 9.10.1. La nube de puntos
	- 9.10.2. *PointNet*
	- 9.10.3. A-CNN

Módulo 10. Segmentación de imágenes avanzada y técnicas avanzadas de Visión por Computador

- 10.1. Base de datos para problemas de Segmentación General
	- 10.1.1. *Pascal Context*
	- 10.1.2. *CelebAMask-HQ*
	- 10.1.3. *Cityscapes Dataset*
	- 10.1.4. CCP Dataset
- 10.2. Segmentación Semántica en la Medicina
	- 10.2.1. Segmentación Semántica en la Medicina
	- 10.2.2. *Datasets* para problemas médicos
	- 10.2.3. Aplicación práctica
- 10.3. Herramientas de anotación
	- 10.3.1. *Computer Vision Annotation Tool*
	- 10.3.2. LabelMe
	- 10.3.3. Otras herramientas

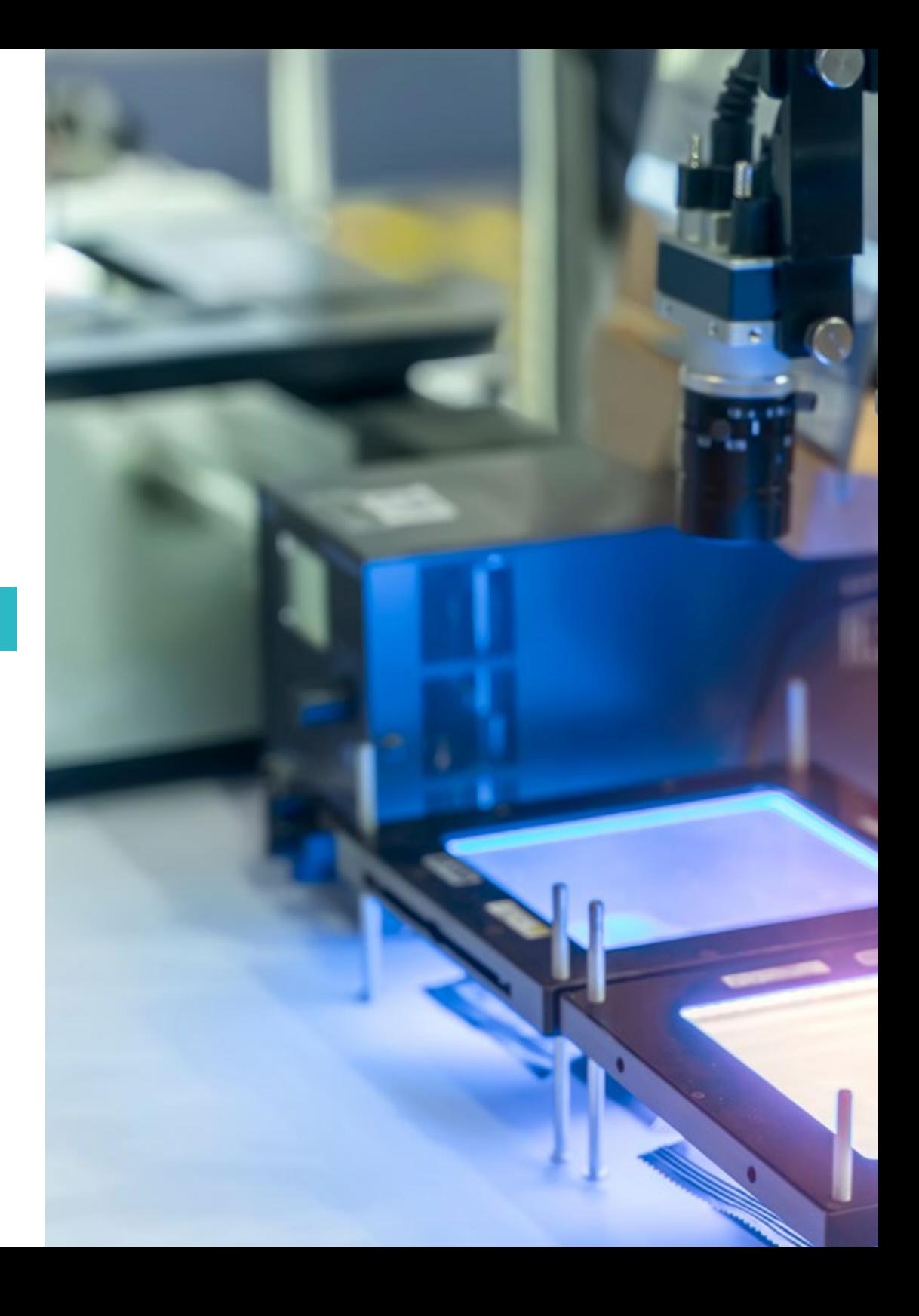

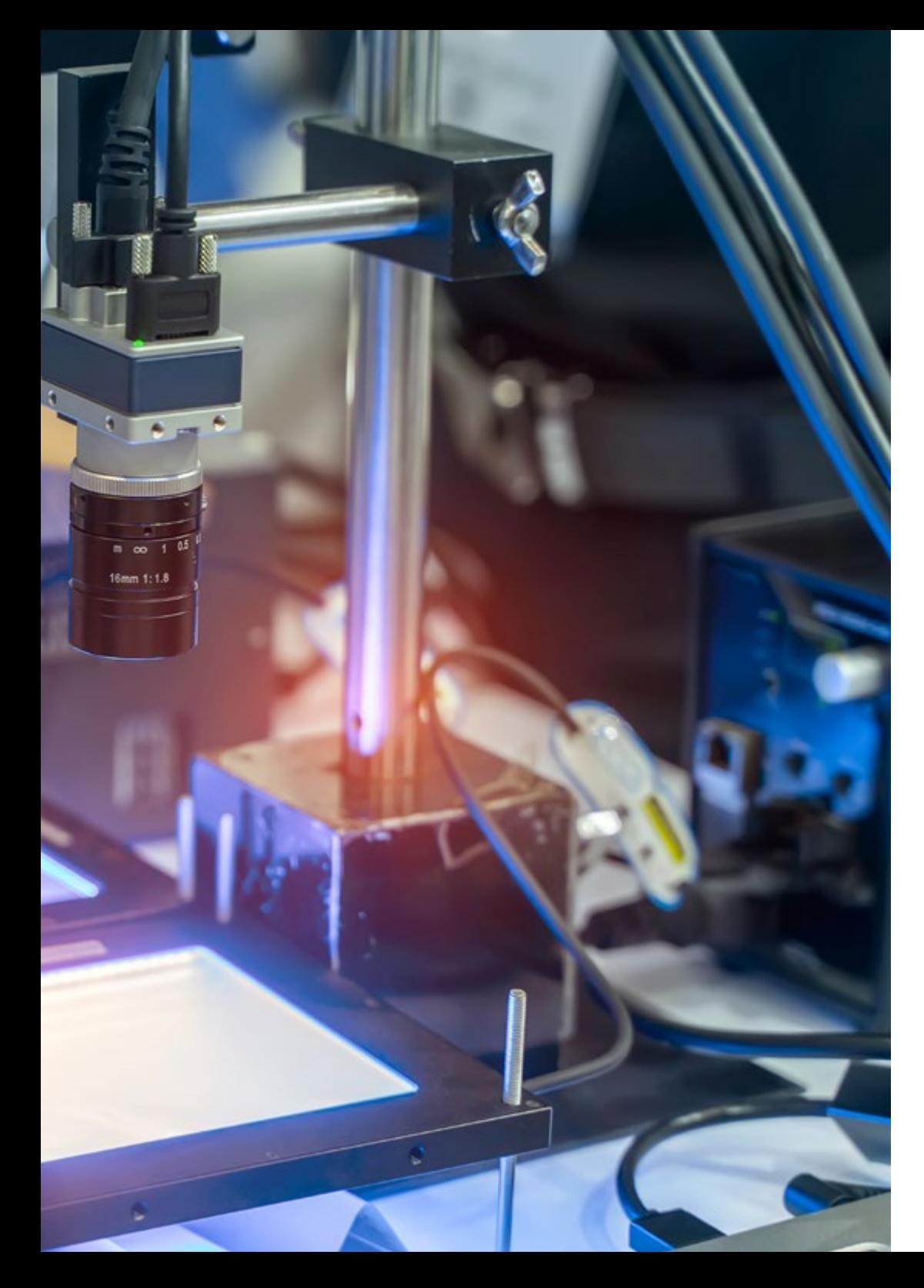

### Planificación de la enseñanza | 39 tech

- 10.4. Herramientas de Segmentación usando diferentes *Frameworks*
	- 10.4.1. *Keras*
	- 10.4.2. *Tensorflow* v2
	- 10.4.3. *Pytorch*
	- 10.4.4. Otros
- 10.5. Proyecto Segmentación Semántica. Los datos. Fase 1
	- 10.5.1. Análisis del problema
	- 10.5.2. Fuente de entrada para datos
	- 10.5.3. Análisis de datos
	- 10.5.4. Preparación de datos
- 10.6. Proyecto Segmentación Semántica. Entrenamiento. Fase 2 10.6.1. Selección del algoritmo
	-
	- 10.6.2. Entrenamiento
	- 10.6.3. Evaluación
- 10.7. Proyecto Segmentación Semántica. Resultados. Fase 3
	- 10.7.1. Ajuste fino
	- 10.7.2. Presentación de la solución
	- 10.7.3. Conclusiones
- 10.8. Autocodificadores
	- 10.8.1. Autocodificadores
	- 10.8.2. Arquitectura de un Autocodificador
	- 10.8.3. Autocodificadores de Eliminación de Ruido
	- 10.8.4. Autocodificador de Coloración Automática
- 10.9. Las Redes Generativas Adversariales (GAN)
	- 10.9.1. Redes Generativas Adversariales (GAN)
	- 10.9.2. Arquitectura DCGAN
	- 10.9.3. Arquitectura GAN Condicionada
- 10.10. Redes Generativas Adversariales Mejoradas
	- 10.10.1. Visión general del problema
	- 10.10.2. WGAN
	- 10.10.3. LSGAN
	- 10.10.4. ACGAN

## <span id="page-39-0"></span>Prácticas 07

Una vez superadas las 1.500 horas de capacitación teórica, el egresado contará con la posibilidad de cursar una estancia práctica de 3 semanas en una empresa de referencia internacional en el sector de la informática. Se trata de una oportunidad única de trabajar codo con codo con profesionales del sector y de participar activamente en los proyectos de Visión Artificial que se estén desarrollando en la entidad durante ese periodo. Así, el estudiante podrá perfeccionar sus habilidades de manera protagonista y garantizada.

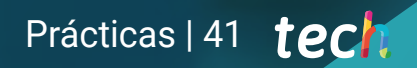

*TECH te garantiza una estancia práctica de 3 semanas en una empresa de referencia en el panorama de la informática, para que la incluyas en tu currículum como baza distintiva"*

### 42 | Prácticas

La creación de esta parte eminentemente práctica del programa ha sido motivada por la alta demanda que existe en la actualidad de profesionales de la informática que dominen las herramientas y técnicas de la Visión Artificial. Se trata de 120 horas distribuidas a lo largo de 3 semanas, en las que el egresado podrá acceder a una empresa de prestigio internacional, de lunes a viernes y durante la jornada laboral completa de 8 horas. Además, contará con la compañía de un tutor especializado que no solo velará por su aprendizaje, sino que pondrá a su disposición todo lo que sea necesario para que pueda obtener de esta experiencia el mayor beneficio posible para su desarrollo como especialista en *Machine Learning*.

En esta propuesta de carácter completamente práctico, las actividades están dirigidas al desarrollo y perfeccionamiento de las competencias necesarias para la gestión de proyectos relacionados con la Visión Artificial y el procesado de imágenes en sus distintos formatos y representaciones, y que están orientadas a la capacitación específica para el ejercicio de la actividad laboral con un alto desempeño profesional.

Se trata, por lo tanto, de una oportunidad única de implementar a su currículum una experiencia en una empresa de prestigio y de demostrar que está capacitado para gestionar proyectos relacionados con el empleo de esta tecnología. Y es que durante las 3 semanas participará de manera activa en las tareas que se estén desarrollando en la empresa, pudiendo aprender de especialistas las mejores técnicas y estrategias profesionales sobre la aplicación actual de la Visión Artificial.

La enseñanza práctica se realizará con la participación del estudiante desempeñando las actividades y procedimientos de cada área de competencia (aprender a aprender y aprender a hacer), con el acompañamiento y guía de los profesores y demás compañeros de entrenamiento que facilite el trabajo en equipo y la integración multidisciplinar como competencias transversales para la praxis de la informática aplicada a la Visión Artificial (aprender a ser y aprender a relacionarse).

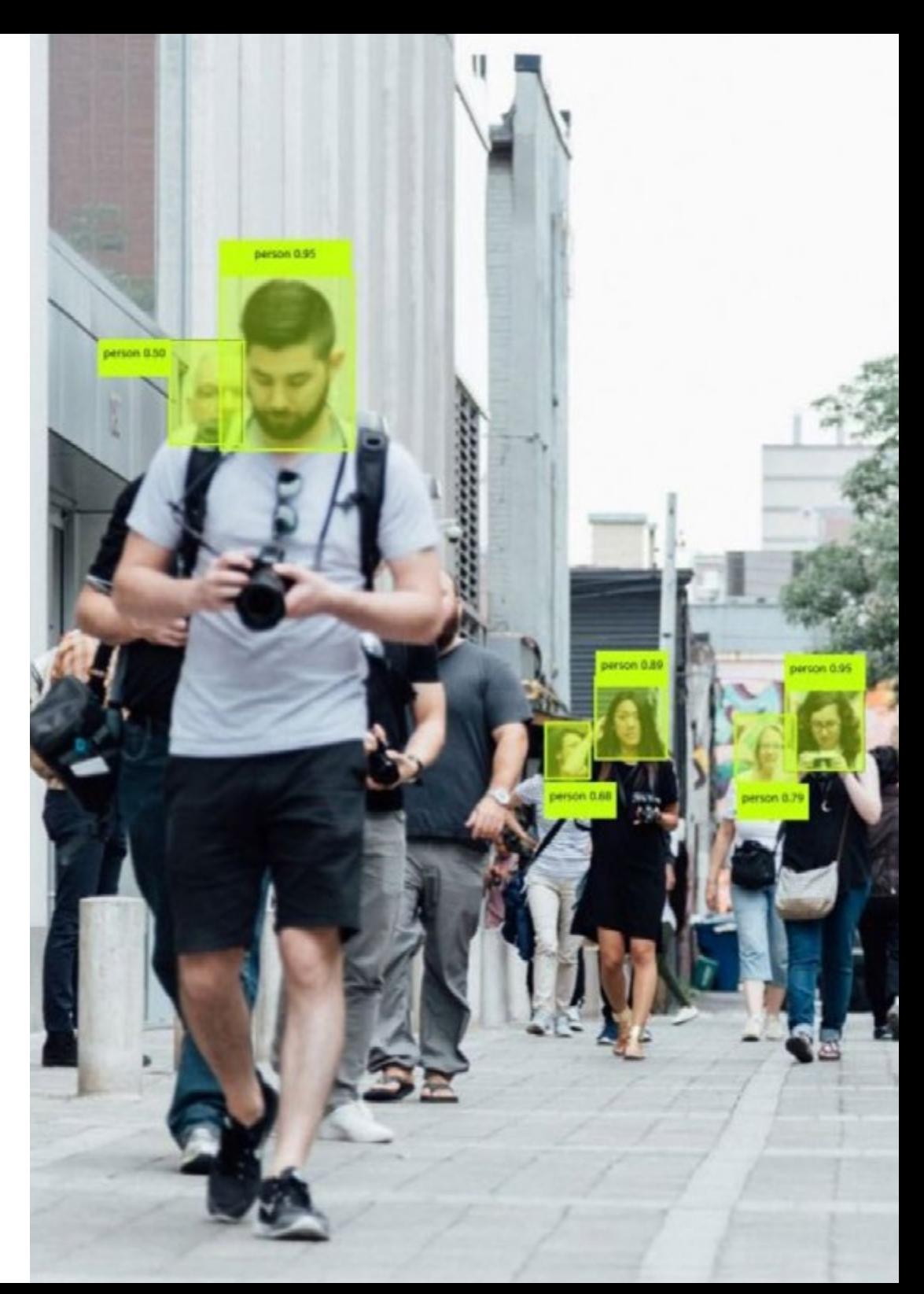

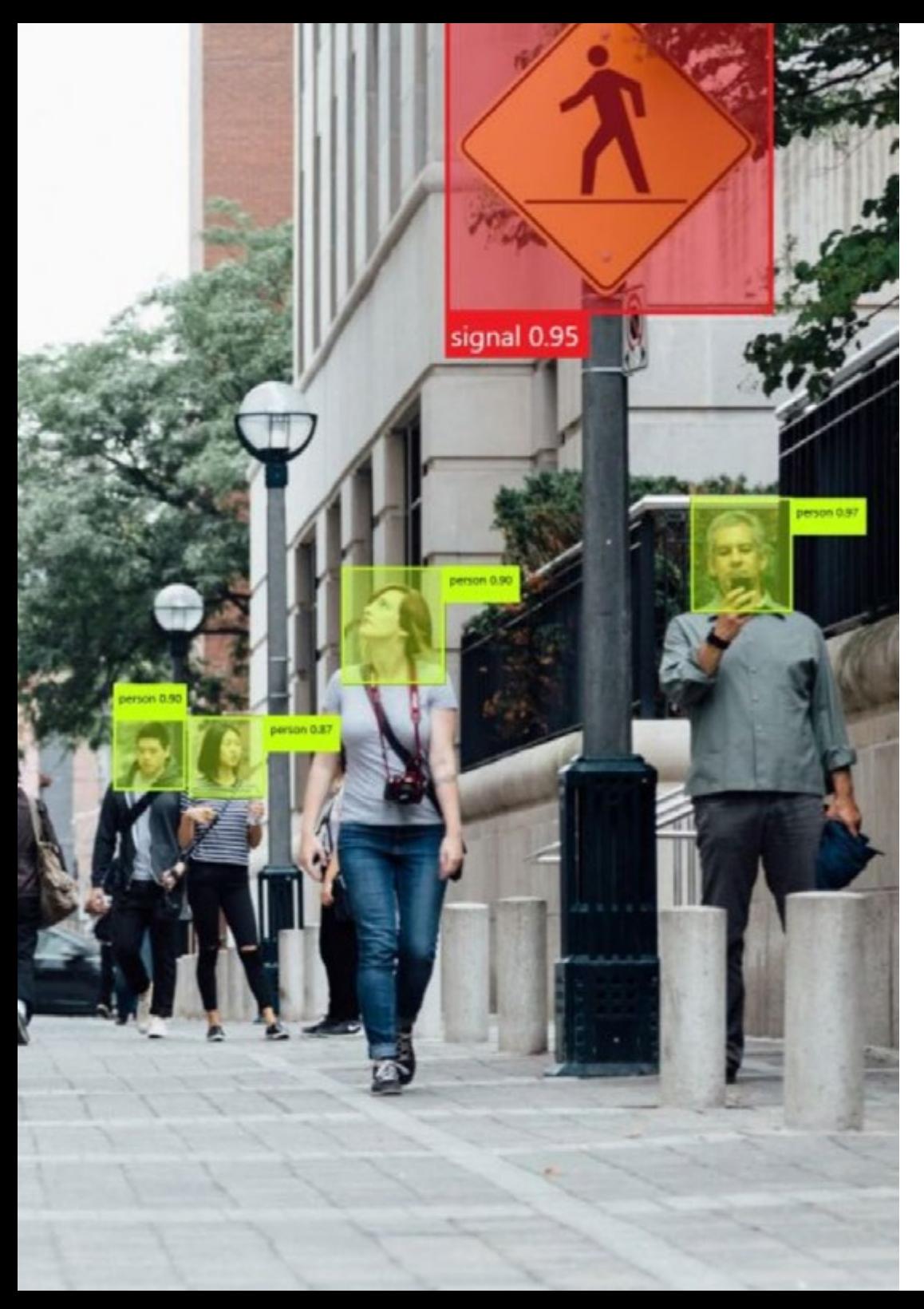

### Prácticas | 43 tech

Los procedimientos descritos a continuación serán la base de la parte práctica de la capacitación, y su realización estará sujeta a la disponibilidad propia del centro y su volumen de trabajo, siendo las actividades propuestas las siguientes:

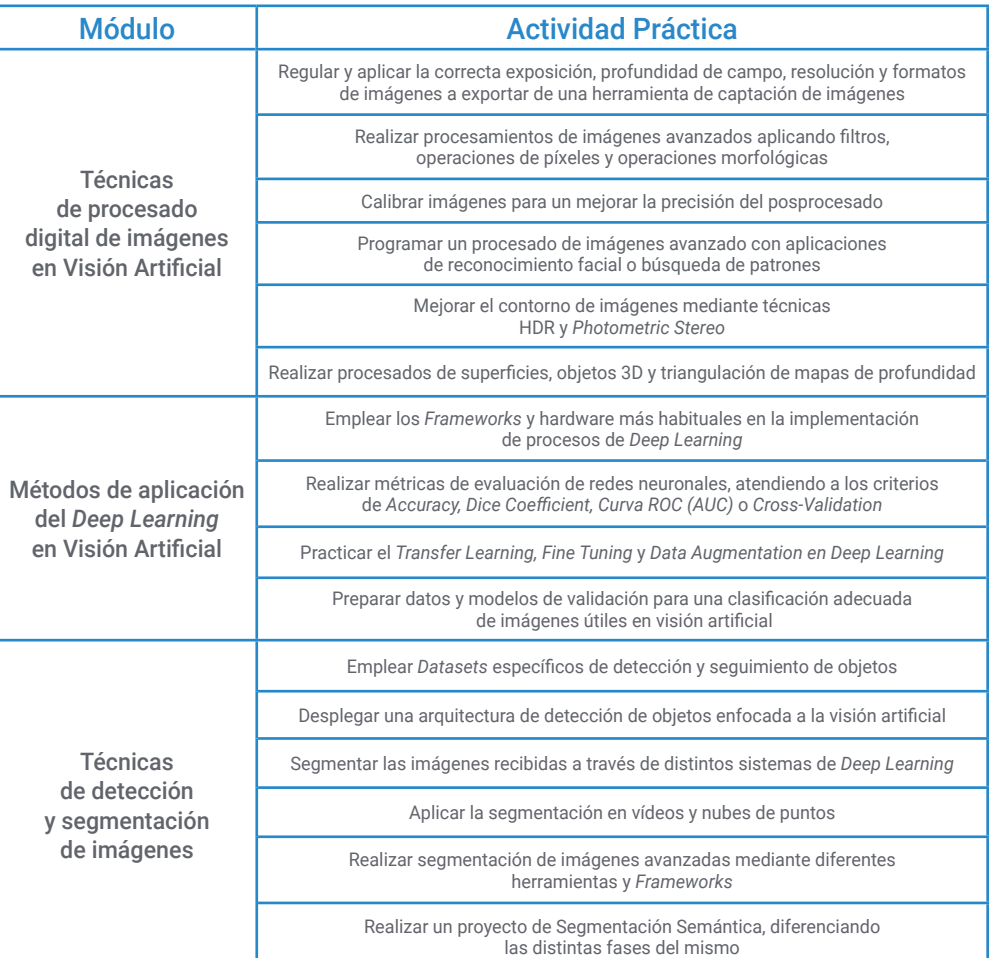

### tech 44 | Prácticas

### Seguro de responsabilidad civil

La máxima preocupación de esta institución es garantizar la seguridad tanto de los profesionales en prácticas como de los demás agentes colaboradores necesarios en los procesos de capacitación práctica en la empresa. Dentro de las medidas dedicadas a lograrlo, se encuentra la respuesta ante cualquier incidente que pudiera ocurrir durante todo el proceso de enseñanza-aprendizaje.

Para ello, esta entidad educativa se compromete a contratar un seguro de responsabilidad civil que cubra cualquier eventualidad que pudiera surgir durante el desarrollo de la estancia en el centro de prácticas.

Esta póliza de responsabilidad civil de los profesionales en prácticas tendrá coberturas amplias y quedará suscrita de forma previa al inicio del periodo de la capacitación práctica. De esta forma el profesional no tendrá que preocuparse en caso de tener que afrontar una situación inesperada y estará cubierto hasta que termine el programa práctico en el centro.

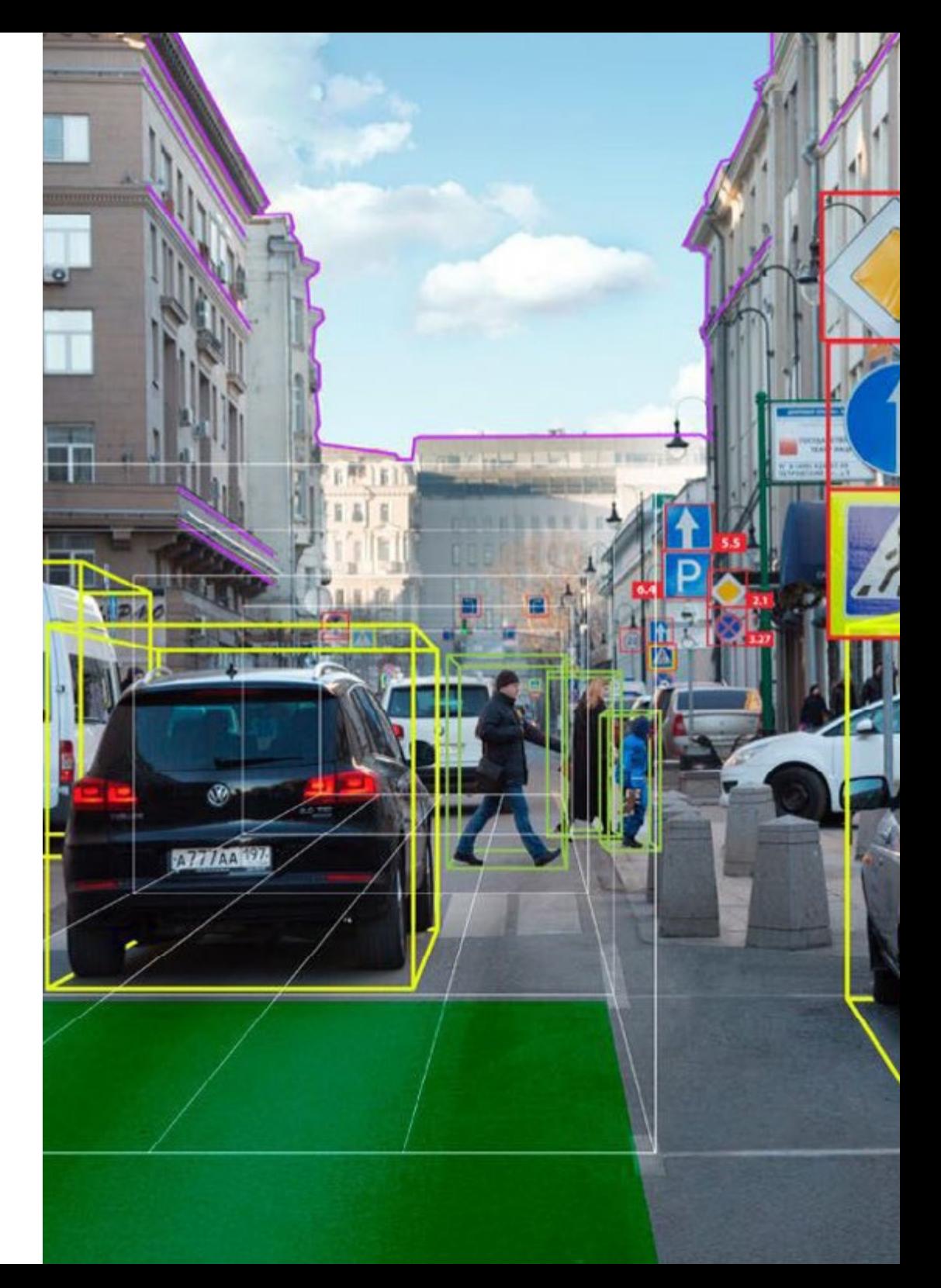

### Condiciones generales de la capacitación práctica

Las condiciones generales del acuerdo de prácticas para el programa serán las siguientes:

1. TUTORÍA: durante el Máster Semipresencial el alumno tendrá asignados dos tutores que le acompañarán durante todo el proceso, resolviendo las dudas y cuestiones que pudieran surgir. Por un lado, habrá un tutor profesional perteneciente al centro de prácticas que tendrá como fin orientar y apoyar al alumno en todo momento. Por otro lado, también tendrá asignado un tutor académico cuya misión será la de coordinar y ayudar al alumno durante todo el proceso resolviendo dudas y facilitando todo aquello que pudiera necesitar. De este modo, el profesional estará acompañado en todo momento y podrá consultar las dudas que le surjan, tanto de índole práctica como académica.

2. DURACIÓN: el programa de prácticas tendrá una duración de tres semanas continuadas de formación práctica, distribuidas en jornadas de 8 horas y cinco días a la semana. Los días de asistencia y el horario serán responsabilidad del centro, informando al profesional debidamente y de forma previa, con suficiente tiempo de antelación para favorecer su organización.

3. INASISTENCIA: en caso de no presentarse el día del inicio del Máster Semipresencial, el alumno perderá el derecho a la misma sin posibilidad de reembolso o cambio de fechas. La ausencia durante más de dos días a las prácticas sin causa justificada/médica, supondrá la renuncia las prácticas y, por tanto, su finalización automática. Cualquier problema que aparezca durante el transcurso de la estancia se tendrá que informar debidamente y de forma urgente al tutor académico.

4. CERTIFICACIÓN: el alumno que supere el Máster Semipresencial recibirá un certificado que le acreditará la estancia en el centro en cuestión.

5. RELACIÓN LABORAL: el Máster Semipresencial no constituirá una relación laboral de ningún tipo.

6. ESTUDIOS PREVIOS: algunos centros podrán requerir certificado de estudios previos para la realización del Máster Semipresencial. En estos casos, será necesario presentarlo al departamento de prácticas de TECH para que se pueda confirmar la asignación del centro elegido.

7. NO INCLUYE: el Máster Semipresencial no incluirá ningún elemento no descrito en las presentes condiciones. Por tanto, no incluye alojamiento, transporte hasta la ciudad donde se realicen las prácticas, visados o cualquier otra prestación no descrita.

No obstante, el alumno podrá consultar con su tutor académico cualquier duda o recomendación al respecto. Este le brindará toda la información que fuera necesaria para facilitarle los trámites.

## <span id="page-45-0"></span>¿Dónde puedo hacer las Prácticas? 08

Con el fin de garantizar una estancia que el egresado pueda aprovechar al máximo y que pueda servirle como referencia de cara a su futuro laboral, TECH selecciona para sus prácticas únicamente a centros que pueden garantizar que el profesional podrá participar activamente en su día a día. De esta forma, el centro ofrece una experiencia inmersiva con la cual podrá perfeccionar sus habilidades profesionales a través del manejo in situ de las herramientas más sofisticadas del sector y acompañado por un equipo de especialistas con amplia experiencia en la gestión y dirección de proyectos de Visión Artificial.

IFT.

¿Dónde puedo hacer las Prácticas? | 47tech.

煎

ist

燗

**KU** 

 $\frac{e\ln\theta}{\ln\theta}$ 

339  $\sim$ 

 $\frac{1}{2}$ 

**RO** 

m

*Podrás participar de manera activa en los proyectos de Visión Artificial que se estén llevando a cabo en la empresa durante el periodo de prácticas"*

### tech 48 | ¿Dónde puedo hacer las Prácticas?

El alumno podrá cursar la parte práctica de este Máster Semipresencial en los siguientes centros:

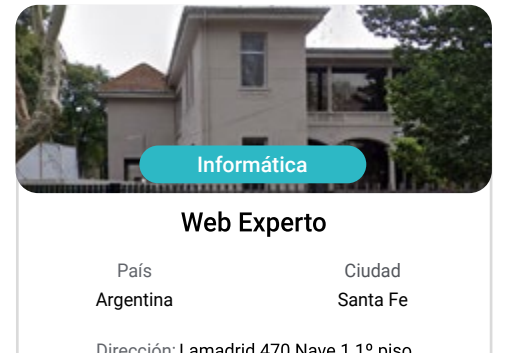

Dirección: Lamadrid 470 Nave 1 1º piso<br>Oficina 17, Rosario, Santa Fe

Empresa de gestión digital y orientación web

Capacitaciones prácticas relacionadas: -MBA en Dirección Comercial y Ventas -MBA en Marketing Digital

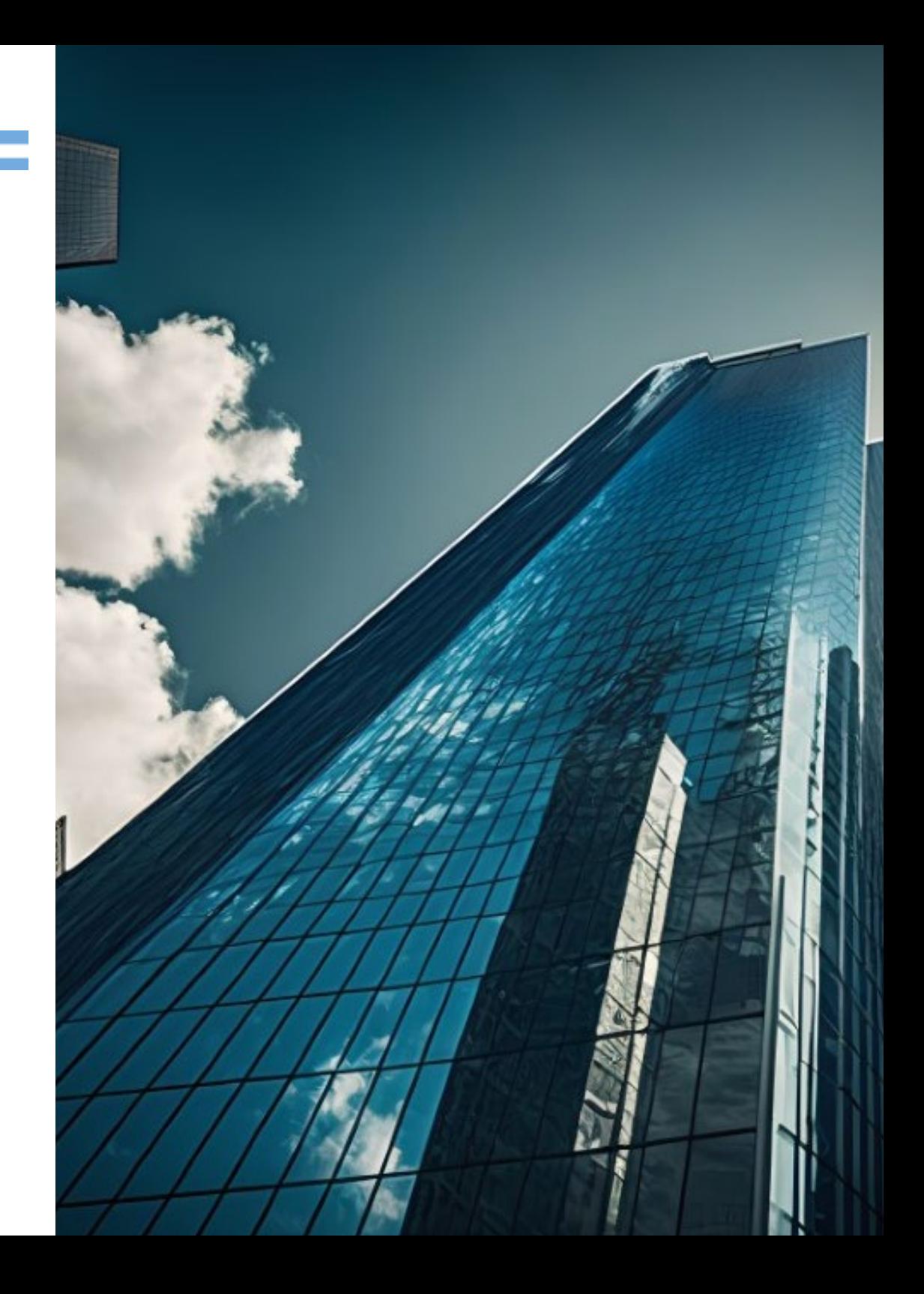

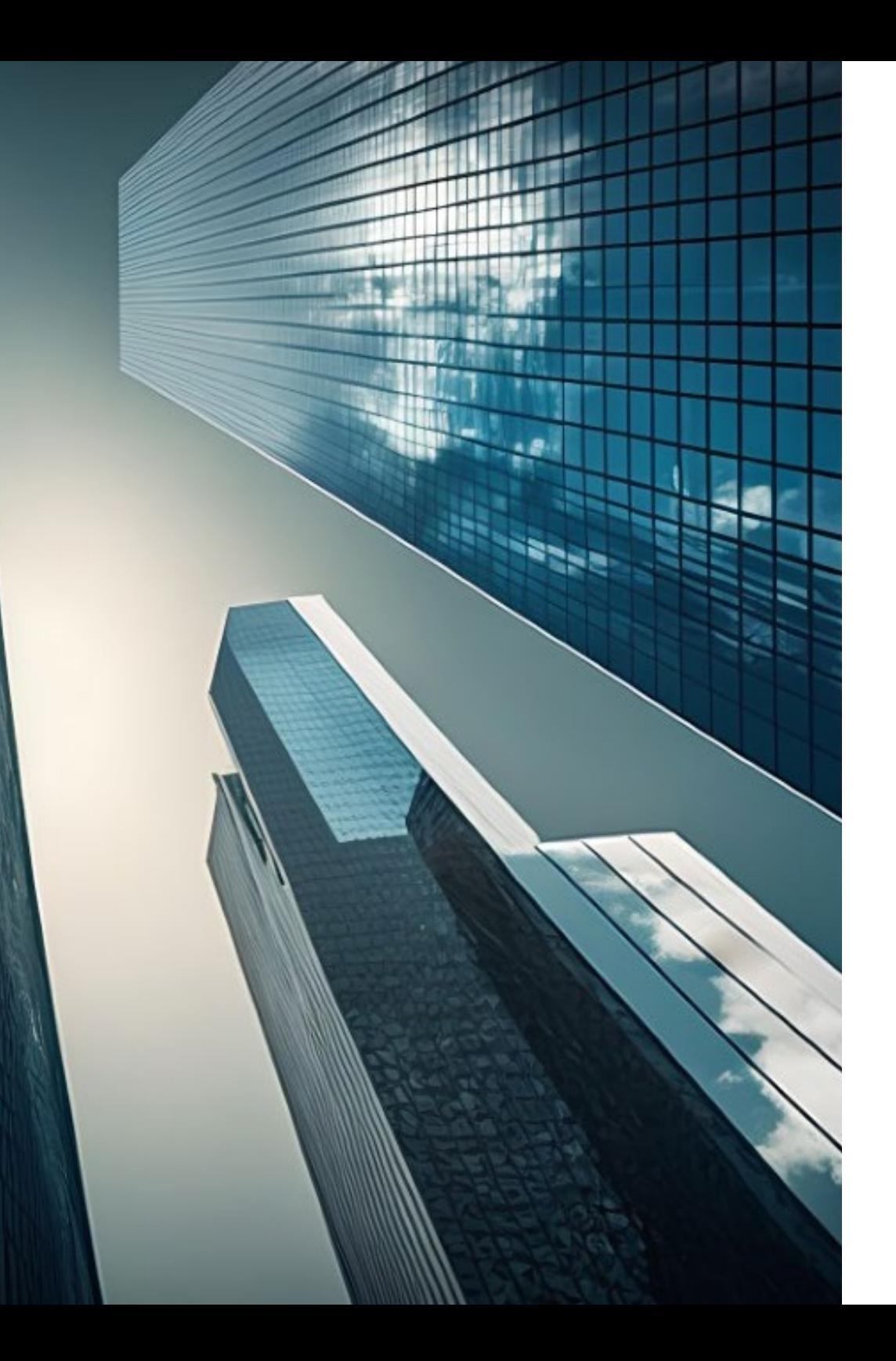

### ¿Dónde puedo hacer las Prácticas? | 49 tech

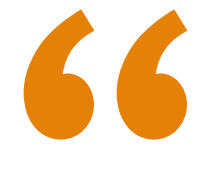

*Inscríbete ahora y avanza en tu campo de trabajo con un programa integral, que te permitirá poner en práctica todo lo aprendido"*

# <span id="page-49-0"></span>09 Metodología

Este programa de capacitación ofrece una forma diferente de aprender. Nuestra metodología se desarrolla a través de un modo de aprendizaje de forma cíclica: *el Relearning*.

Este sistema de enseñanza es utilizado, por ejemplo, en las facultades de medicina más prestigiosas del mundo y se ha considerado uno de los más eficaces por publicaciones de gran relevancia como el *New England Journal of Medicine.*

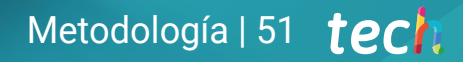

*Descubre el Relearning, un sistema que abandona el aprendizaje lineal convencional para llevarte a través de sistemas cíclicos de enseñanza: una forma de aprender que ha demostrado su enorme eficacia, especialmente en las materias que requieren memorización"*

### tech 52 | Metodología

#### Estudio de Caso para contextualizar todo el contenido

Nuestro programa ofrece un método revolucionario de desarrollo de habilidades y conocimientos. Nuestro objetivo es afianzar competencias en un contexto cambiante, competitivo y de alta exigencia.

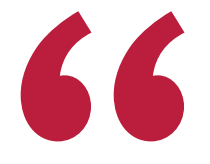

*Con TECH podrás experimentar una forma de aprender que está moviendo los cimientos de las universidades tradicionales de todo el mundo"*

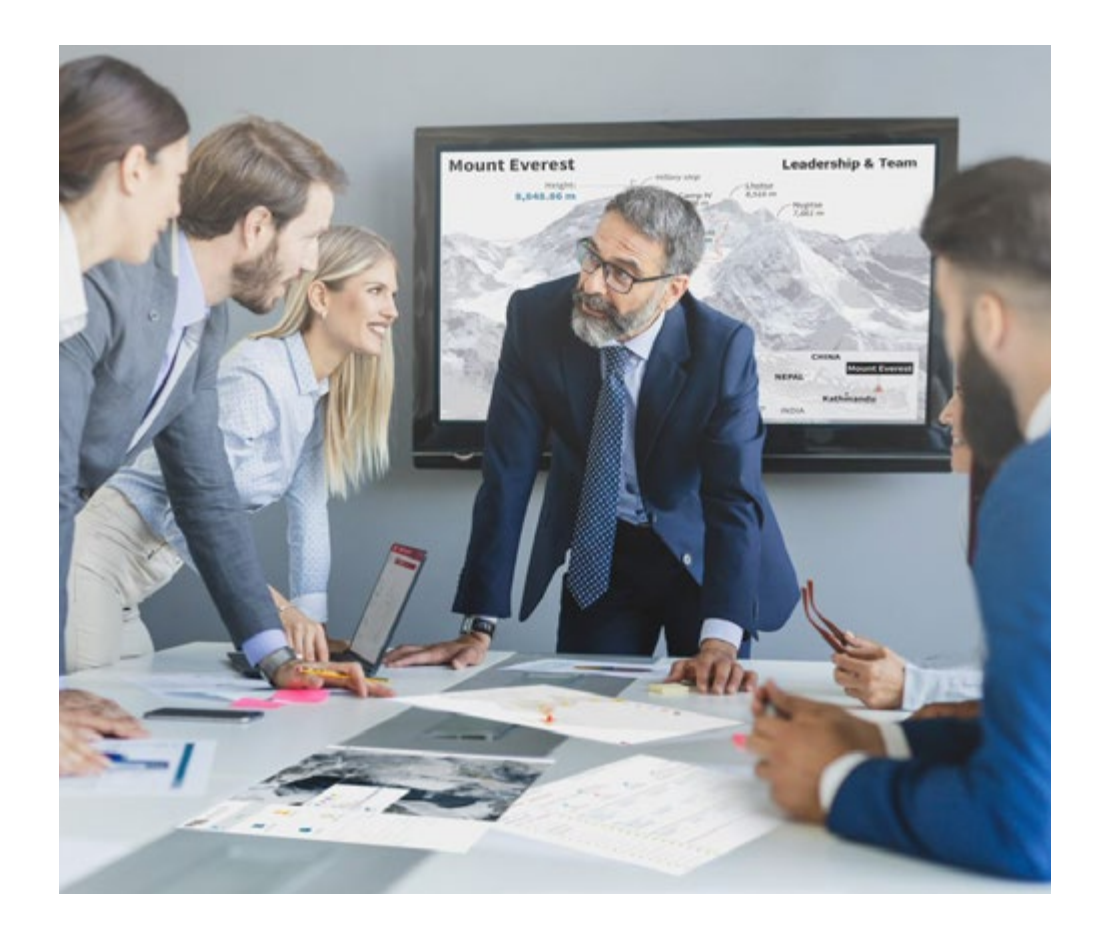

*Accederás a un sistema de aprendizaje basado en la reiteración, con una enseñanza natural y progresiva a lo largo de todo el temario.*

### Metodología | 53 **tech**

#### Un método de aprendizaje innovador y diferente

El presente programa de TECH es una enseñanza intensiva, creada desde 0, que propone los retos y decisiones más exigentes en este campo, ya sea en el ámbito nacional o internacional. Gracias a esta metodología se impulsa el crecimiento personal y profesional, dando un paso decisivo para conseguir el éxito. El método del caso, técnica que sienta las bases de este contenido, garantiza que se sigue la realidad económica, social y profesional más vigente.

> *Nuestro programa te prepara para afrontar nuevos retos en entornos inciertos y lograr el éxito en tu carrera"*

El método del caso ha sido el sistema de aprendizaje más utilizado por las mejores escuelas de Informática del mundo desde que éstas existen. Desarrollado en 1912 para que los estudiantes de Derecho no solo aprendiesen las leyes a base de contenidos teóricos, el método del caso consistió en presentarles situaciones complejas reales para que tomasen decisiones y emitiesen juicios de valor fundamentados sobre cómo resolverlas. En 1924 se estableció como método estándar de enseñanza en Harvard.

Ante una determinada situación, ¿qué debería hacer un profesional? Esta es la pregunta a la que te enfrentamos en el método del caso, un método de aprendizaje orientado a la acción. A lo largo del curso, los estudiantes se enfrentarán a múltiples casos reales. Deberán integrar todos sus conocimientos, investigar, argumentar y defender sus ideas y decisiones.

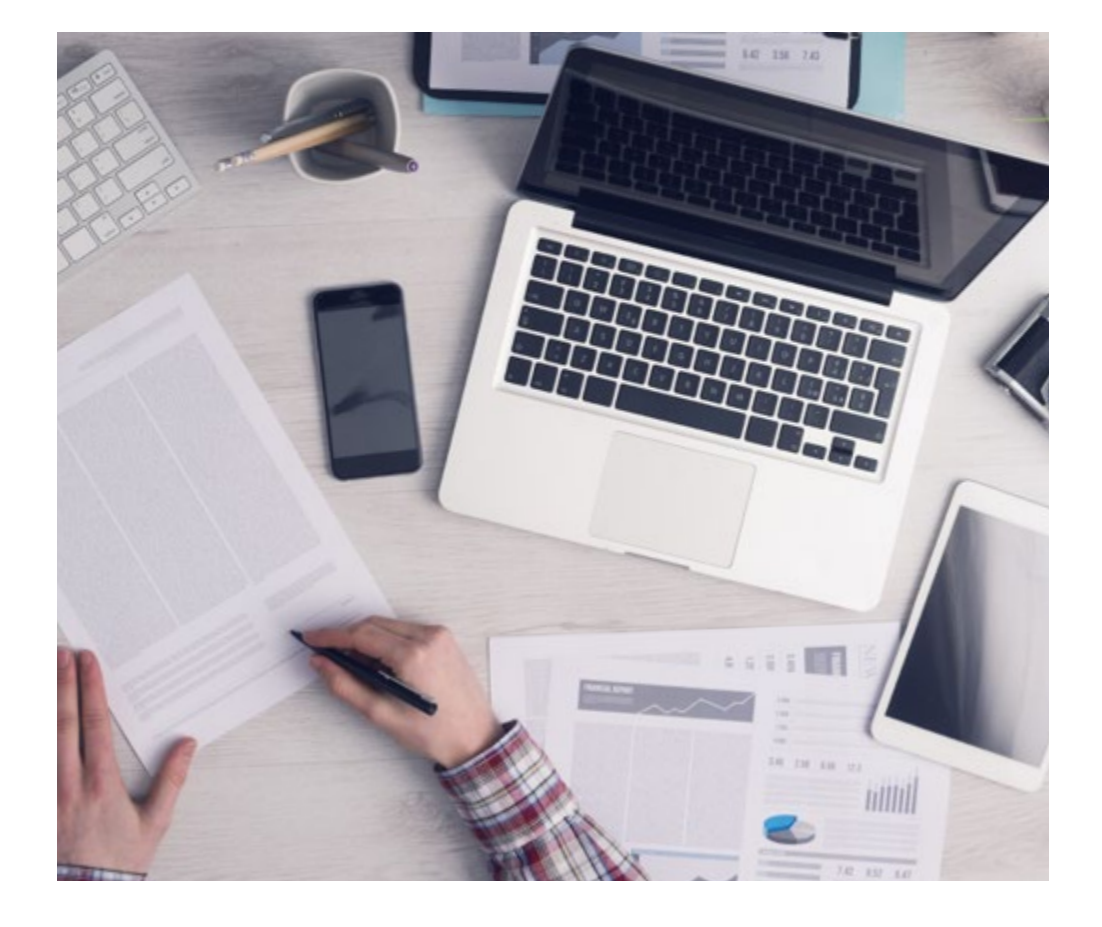

*El alumno aprenderá, mediante actividades colaborativas y casos reales, la resolución de situaciones complejas en entornos empresariales reales.*

### tech 54 | Metodología

#### Relearning Methodology

TECH aúna de forma eficaz la metodología del Estudio de Caso con un sistema de aprendizaje 100% online basado en la reiteración, que combina elementos didácticos diferentes en cada lección.

Potenciamos el Estudio de Caso con el mejor método de enseñanza 100% online: el Relearning.

> *En 2019 obtuvimos los mejores resultados de aprendizaje de todas las universidades online en español en el mundo.*

En TECH aprenderás con una metodología vanguardista concebida para capacitar a los directivos del futuro. Este método, a la vanguardia pedagógica mundial, se denomina Relearning.

Nuestra universidad es la única en habla hispana licenciada para emplear este exitoso método. En 2019, conseguimos mejorar los niveles de satisfacción global de nuestros alumnos (calidad docente, calidad de los materiales, estructura del curso, objetivos…) con respecto a los indicadores de la mejor universidad online en español.

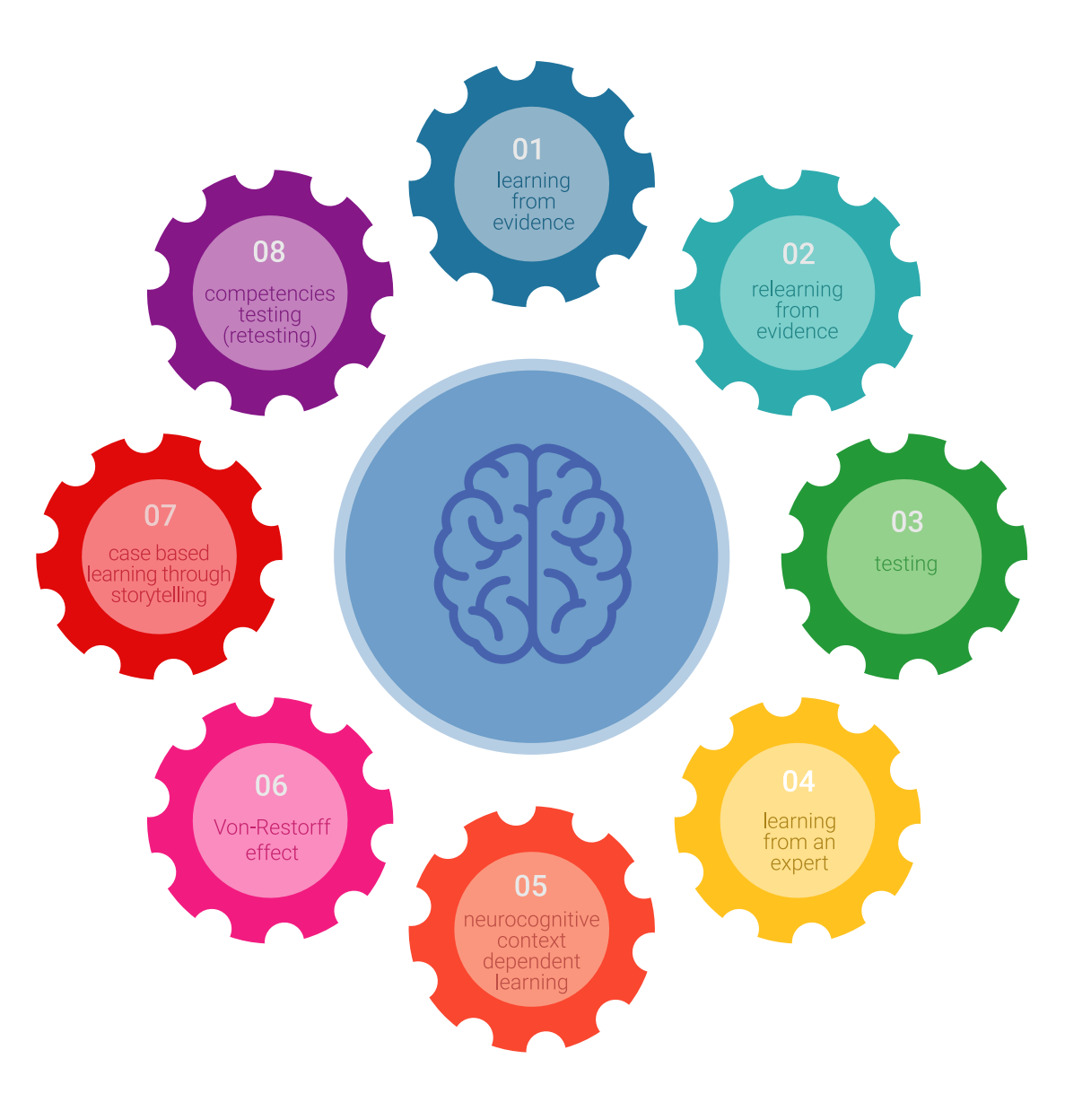

### Metodología | 55 tech

En nuestro programa, el aprendizaje no es un proceso lineal, sino que sucede en espiral (aprender, desaprender, olvidar y reaprender). Por eso, se combinan cada uno de estos elementos de forma concéntrica. Con esta metodología se han capacitado más de 650.000 graduados universitarios con un éxito sin precedentes en ámbitos tan distintos como la bioquímica, la genética, la cirugía, el derecho internacional, las habilidades directivas, las ciencias del deporte, la filosofía, el derecho, la ingeniería, el periodismo, la historia o los mercados e instrumentos financieros. Todo ello en un entorno de alta exigencia, con un alumnado universitario de un perfil socioeconómico alto y una media de edad de 43,5 años.

*El Relearning te permitirá aprender con menos esfuerzo y más rendimiento, implicándote más en tu capacitación, desarrollando el espíritu crítico, la defensa de argumentos y el contraste de opiniones: una ecuación directa al éxito.*

A partir de la última evidencia científica en el ámbito de la neurociencia, no solo sabemos organizar la información, las ideas, las imágenes y los recuerdos, sino que sabemos que el lugar y el contexto donde hemos aprendido algo es fundamental para que seamos capaces de recordarlo y almacenarlo en el hipocampo, para retenerlo en nuestra memoria a largo plazo.

De esta manera, y en lo que se denomina Neurocognitive context-dependent e-learning, los diferentes elementos de nuestro programa están conectados con el contexto donde el participante desarrolla su práctica profesional.

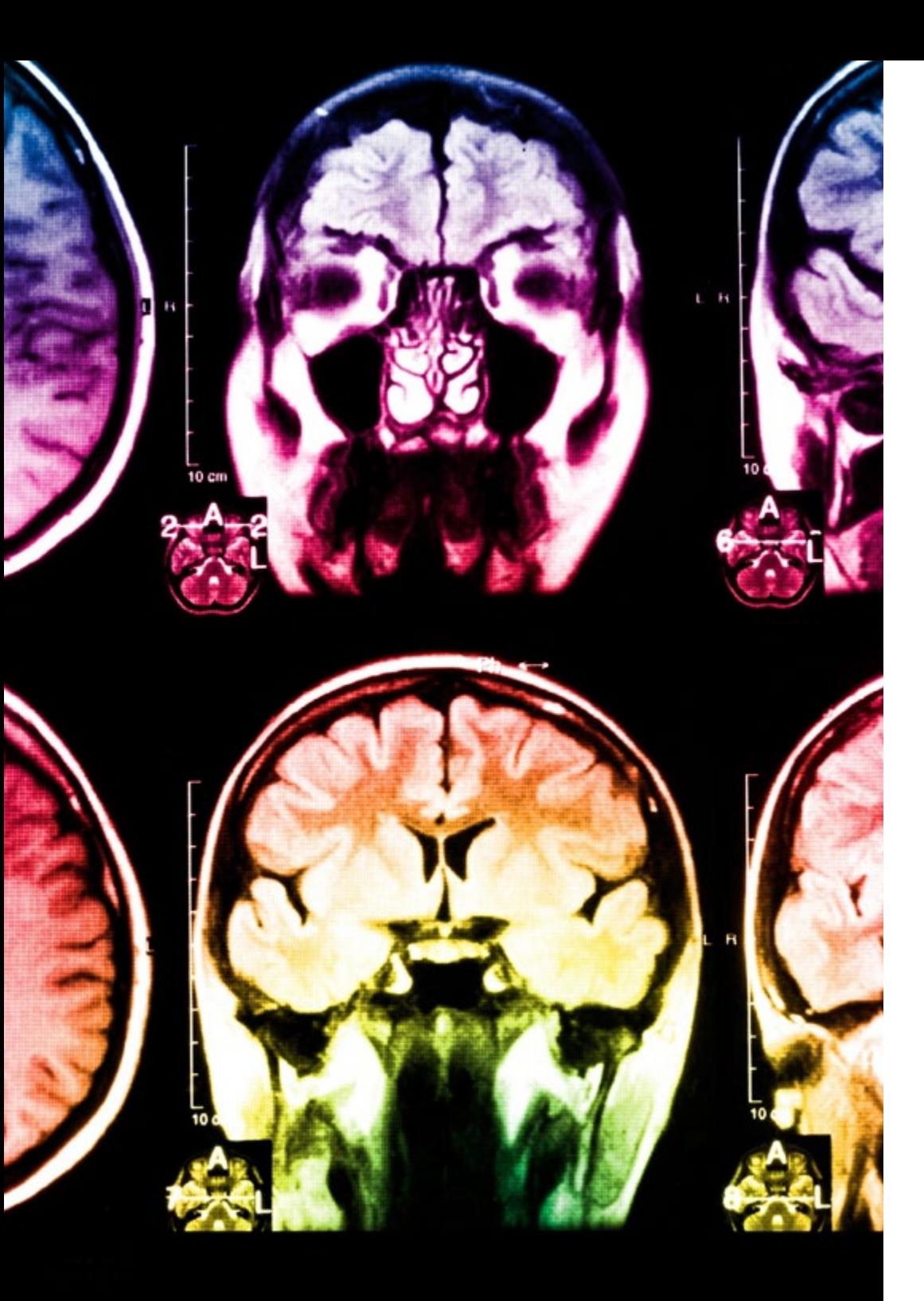

### tech 56 | Metodología

Este programa ofrece los mejores materiales educativos, preparados a conciencia para los profesionales:

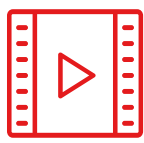

#### **Material de estudio**

Todos los contenidos didácticos son creados por los especialistas que van a impartir el curso, específicamente para él, de manera que el desarrollo didáctico sea realmente específico y concreto.

Estos contenidos son aplicados después al formato audiovisual, para crear el método de trabajo online de TECH. Todo ello, con las técnicas más novedosas que ofrecen piezas de gran calidad en todos y cada uno los materiales que se ponen a disposición del alumno.

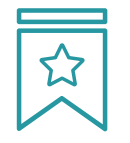

#### **Clases magistrales**

Existe evidencia científica sobre la utilidad de la observación de terceros expertos.

El denominado Learning from an Expert afianza el conocimiento y el recuerdo, y genera seguridad en las futuras decisiones difíciles.

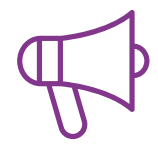

#### **Prácticas de habilidades y competencias**

Realizarán actividades de desarrollo de competencias y habilidades específicas en cada área temática. Prácticas y dinámicas para adquirir y desarrollar las destrezas y habilidades que un especialista precisa desarrollar en el marco de la globalización que vivimos.

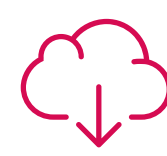

#### **Lecturas complementarias**

Artículos recientes, documentos de consenso y guías internacionales, entre otros. En la biblioteca virtual de TECH el estudiante tendrá acceso a todo lo que necesita para completar su capacitación.

### Metodología | 57 tech

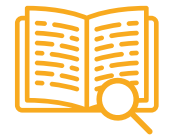

#### **Case studies**

Completarán una selección de los mejores casos de estudio elegidos expresamente para esta titulación. Casos presentados, analizados y tutorizados por los mejores especialistas del panorama internacional.

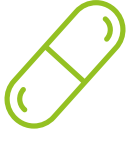

#### **Resúmenes interactivos**

El equipo de TECH presenta los contenidos de manera atractiva y dinámica en píldoras multimedia que incluyen audios, vídeos, imágenes, esquemas y mapas conceptuales con el fin de afianzar el conocimiento.

Este exclusivo sistema educativo para la presentación de contenidos multimedia fue premiado por Microsoft como "Caso de éxito en Europa".

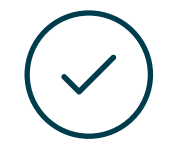

#### **Testing & Retesting**

Se evalúan y reevalúan periódicamente los conocimientos del alumno a lo largo del programa, mediante actividades y ejercicios evaluativos y autoevaluativos para que, de esta manera, el estudiante compruebe cómo va consiguiendo sus metas.

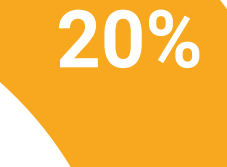

**25%**

**4%**

**3%**

# <span id="page-57-0"></span>Titulación 10

El Título de Máster Semipresencial en Visión Artificial garantiza, además de la capacitación más rigurosa y actualizada, el acceso a un título de Máster Semipresencial expedido por TECH Universidad Tecnológica.

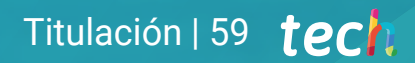

*Supera con éxito este programa y recibe tu titulación universitaria sin desplazamientos ni farragosos trámites"*

### tech 60 | Titulación

Este Título de Máster Semipresencial en Visión Artificial contiene el programa más completo y actualizado del panorama profesional y académico.

Tras la superación de las pruebas por parte del alumno, este recibirá por correo postal, con acuse de recibo, el correspondiente Certificado de Máster Semipresencial expedido por TECH.

Además del Diploma, podrá obtener un certificado, así como el certificado del contenido del programa. Para ello, deberá ponerse en contacto con su asesor académico, que le brindara toda la información necesaria.

Título: Máster Semipresencial en Visión Artificial Modalidad: Semipresencial (Online + Prácticas) Duración: 12 meses

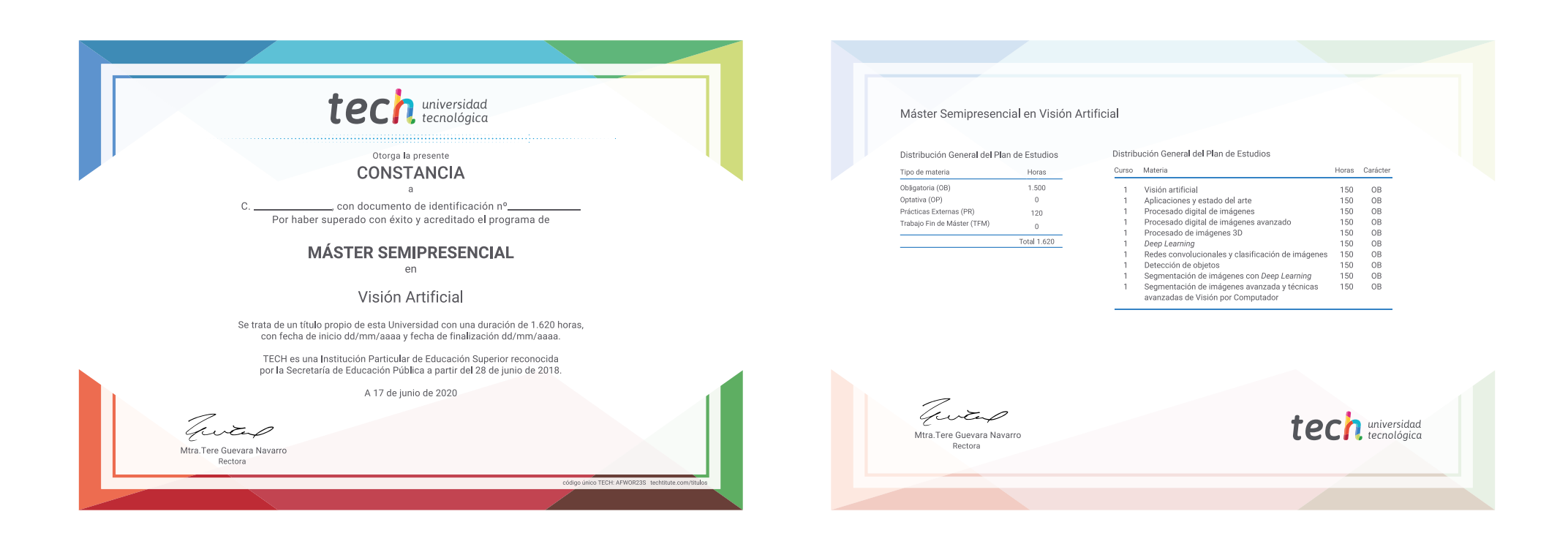

\*Apostilla de La Haya. En caso de que el alumno solicite que su título en papel recabe la Apostilla de La Haya, TECH EDUCATION realizará las gestiones oportunas para su obtención, con un coste adicional.

tech universidad Máster Semipresencial Visión Artificial

> Modalidad: Semipresencial (Online + Prácticas) Duración: 12 meses Titulación: TECH Universidad Tecnológica

## Máster Semipresencial Visión Artificial

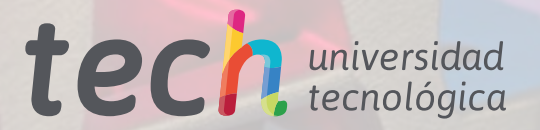